Министерство сельского хозяйства Российской Федерации Новочеркасский инженерно-мелиоративный институт им. А.К. Кортунова - филиал ФГБОУ ВО Донской ГАУ

**Reymsepsicdato»** Декан циженерно-мелиоративного факультета **ДАНИЕ ДИВНИСТ.** Ширяев **OSTORY RADIC** 2017 г. COMR T **PARADOR** 

# РАБОЧАЯ ПРОГРАММА

Дисциплины

 $E1B04N$  $\mathbf{u}$ 

**Форма(ы) обучения** и продолжативно-мелодомная очная, заочная **инженерно-мелиоративный** 

Кафедра

Составлена с учётом требований ФГОС ВО по направлению(ям) подготовки,

Минобрнауки России

Обсуждена и согласована:

Учебно-методическая комиссия факультета

**Нах природы**<br>(шифр. наименование учебной дисциплины)  $(0.00, \Pi, \ldots, \Pi, \ldots, \Pi, \$ **Направление(я) подготовки** <u>20.04.02 «Природообустройство и водопользование»</u>  $\overline{D}$ **Гланравленность** - мислиорация земель», «водоснаожение и в (полное наименование)<br>ВЫСШЕЕ Образование - магистратура **Уровень образования <u>Высшее образование - маги</u>и высшее образование - магии** (бакалавриат, магистратура)

очная, заочная

инженерно-мелиоративный, ИМ

**Факультет** МНЖенерно-мелиоративный, ИМ инженерно-мелиоративный, ИМ

Техносферная безопасность, мелиорация и

природообустройство, ТБМиП

 $\mathbb{R}^n$  ,  $\mathbb{R}^n$  ,  $\mathbb{R}^n$  ,

 $\overline{1}$ 

**МИНОБРИТЕР (ШИФР И НАИМЕНОВАНИЕ НАПРАВЛЕНИЯ ПОДГОТОВКИ)**<br> **МИНОБРИТЕРИНОГО ПРИКАЗОМ** 20 марта 2015 г. № 2066

30 марта 2015 г. № 296

(дата утверждения ФГОС ВО, № приказа)

Разработчик (и)

Кафедра ТБМиП

Заведующий кафедрой

(должность, кафедра)

 $\mu$   $\mu$  $\pi$ роф.каф.ТБМи $\Pi$  ( $\beta$ дпись)

 $(\Phi$ <sub>M</sub>.O.)

<u>а ТБМиП</u> протокол  $N_2$  1  $\rightarrow$  от «28» августа 2017 г. Дьяков В.П. (подинсь) (Ф.И.О  $\overline{\mathbf{u}}$  $V_{\text{(no}\text{a}^\text{un}\text{ice})}$ 

от «29 » августа 2017 г. протокол № 1

## **1 ПЛАНИРУЕМЫЕ РЕЗУЛЬТАТЫ ОБУЧЕНИЯ ПО ДИСЦИПЛИНЕ, СООТНЕСЕННЫЕ С ПЛАНИРУЕМЫМИ РЕЗУЛЬТАТАМИ ОСВОЕНИЯ ОБРАЗОВАТЕЛЬНОЙ ПРОГРАММЫ**

Планируемые результаты обучения по дисциплине направлены на формирование следующих компетенций образовательной программы направления «Природообустройство и водопользование»:

- способность самостоятельно приобретать с помощью информационных технологий новые знания и умения, обучаться новым методам исследования и использовать их в практической деятельности, в том числе в новых областях знаний, непосредственно не связанных со сферой деятельности (ОК-4);
- способность использовать знания методов принятия решений при формировании структуры природно-техногенных комплексов, методов анализа эколого-экономической и технологической эффективности при проектировании и реализации проектов природообустройства и водопользования, проектов восстановления природного состояния водных и других природных объектов (ОПК-4);
- способность профессионально использовать современное научное и техническое оборудование и приборы, а также профессиональные компьютерные программные средства (ОПК-5);
- способность разрабатывать и вести базы экспериментальных данных, производить поиск и выбор методов и моделей для решения научно-исследовательских задач, проводить сравнение и анализ полученных результатов исследований, выполнять математическое моделирование природных процессов (ПК-7);
- способность проводить поиск, получение, обработку и анализ данных полевых и лабораторных исследований, обследований, экспертизы и мониторинга объектов природообустройства, водопользования (ПК-9).

Соотношение планируемых результатов обучения по дисциплине с планируемыми результатами освоения образовательной программы:

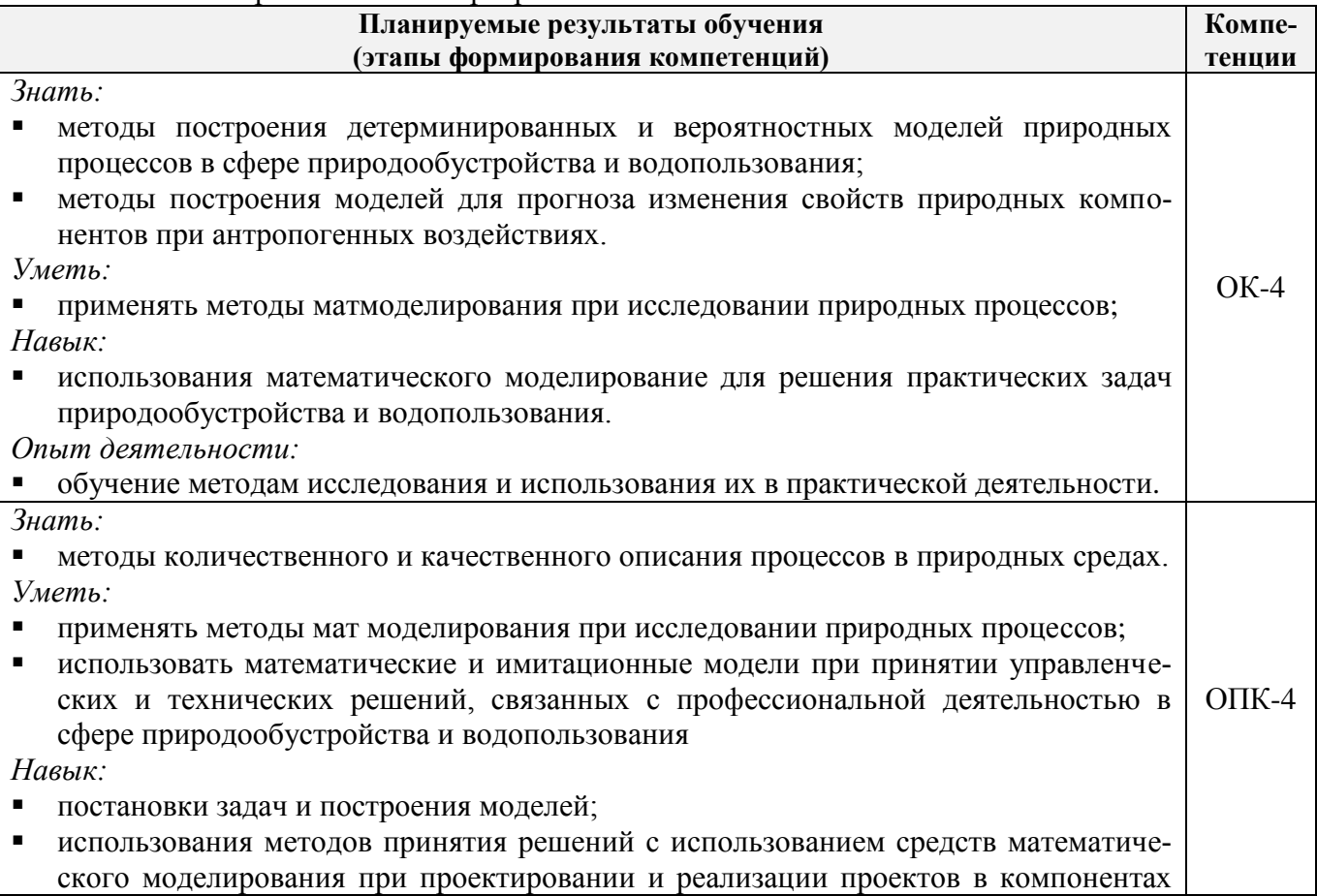

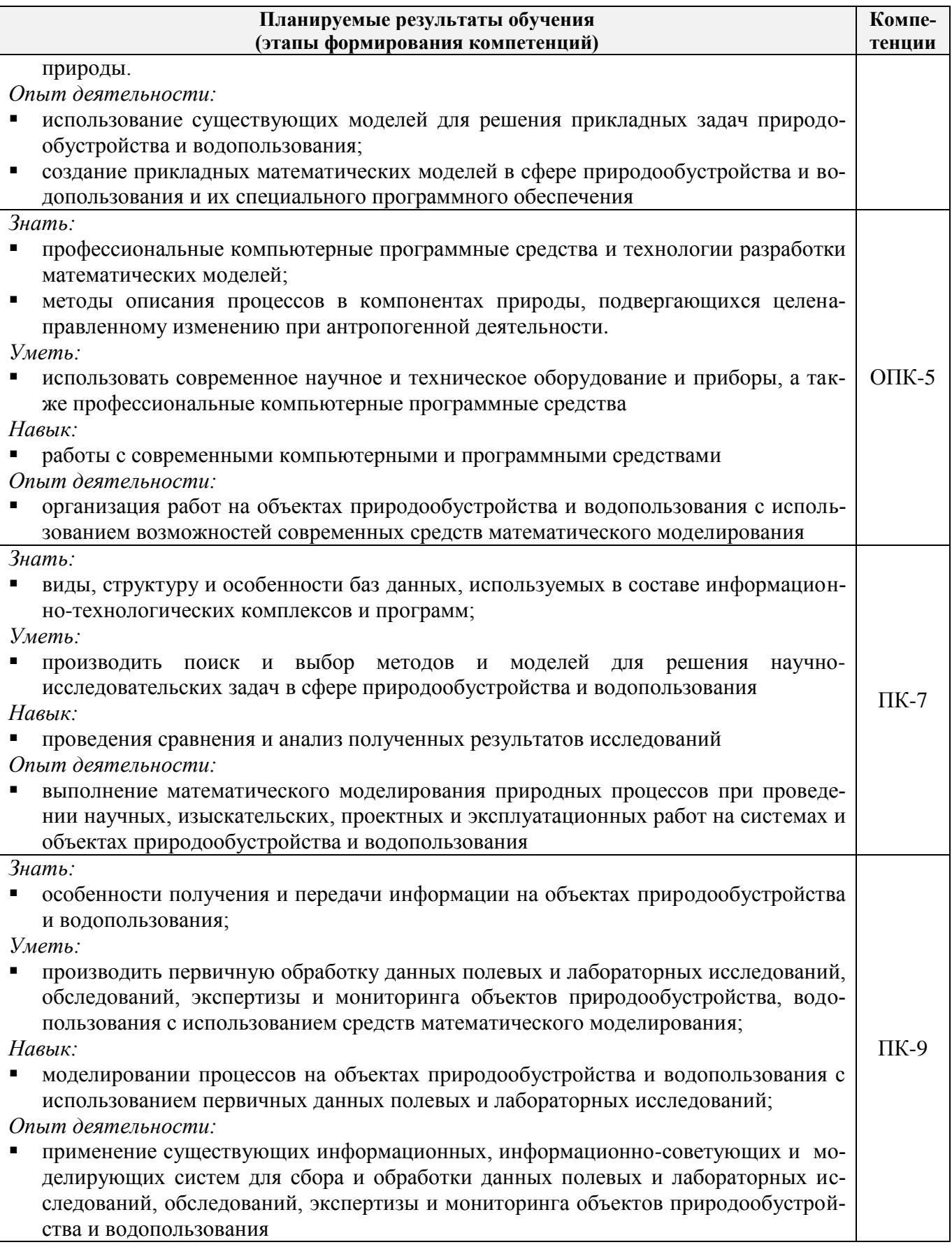

## **2 МЕСТО ДИСЦИПЛИНЫ В СТРУКТУРЕ ОБРАЗОВАТЕЛЬНОЙ ПРОГРАММЫ**

Дисциплина «Математическое моделирование процессов в компонентах природы»» относится к вариативной части обязательных дисциплин блока Б1.В.ОД, изучается во 2 семестре по очной форме обучения и на 1 курсе по заочной форме обучения.

Последующие и предыдущие дисциплины (компоненты образовательной программы) формирующие указанные компетенции.

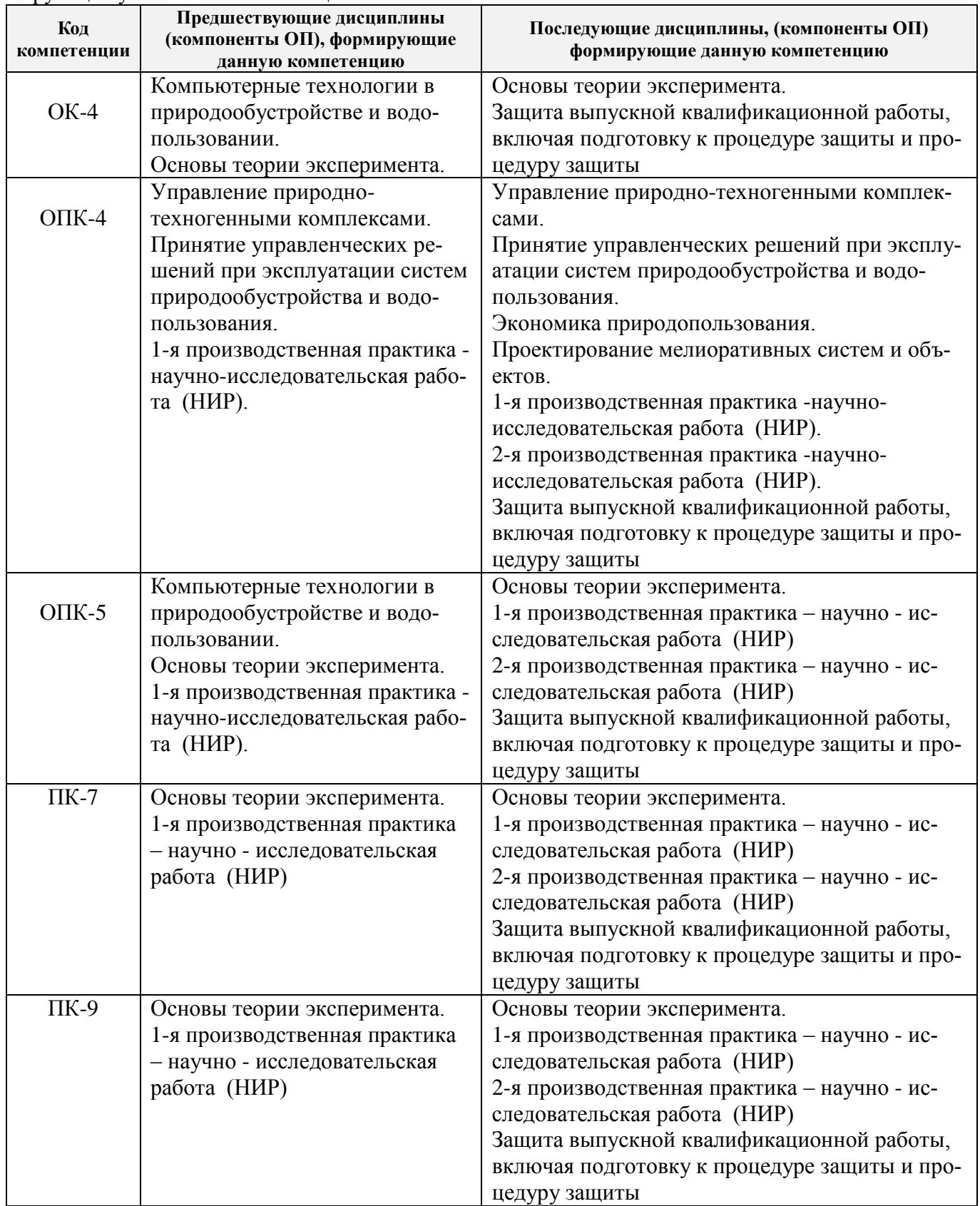

## **3 ОБЪЕМ ДИСЦИПЛИНЫ В ЗАЧЕТНЫХ ЕДИНИЦАХ С УКАЗАНИЕМ КОЛИЧЕСТВА АКАДЕМИЧЕСКИХ ЧАСОВ, ВЫДЕЛЕННЫХ НА КОНТАКТНУЮ РАБОТУ ОБУЧАЮЩИХСЯ С ПРЕПОДАВАТЕЛЕМ И НА САМОСТОЯТЕЛЬНУЮ РАБОТУ**

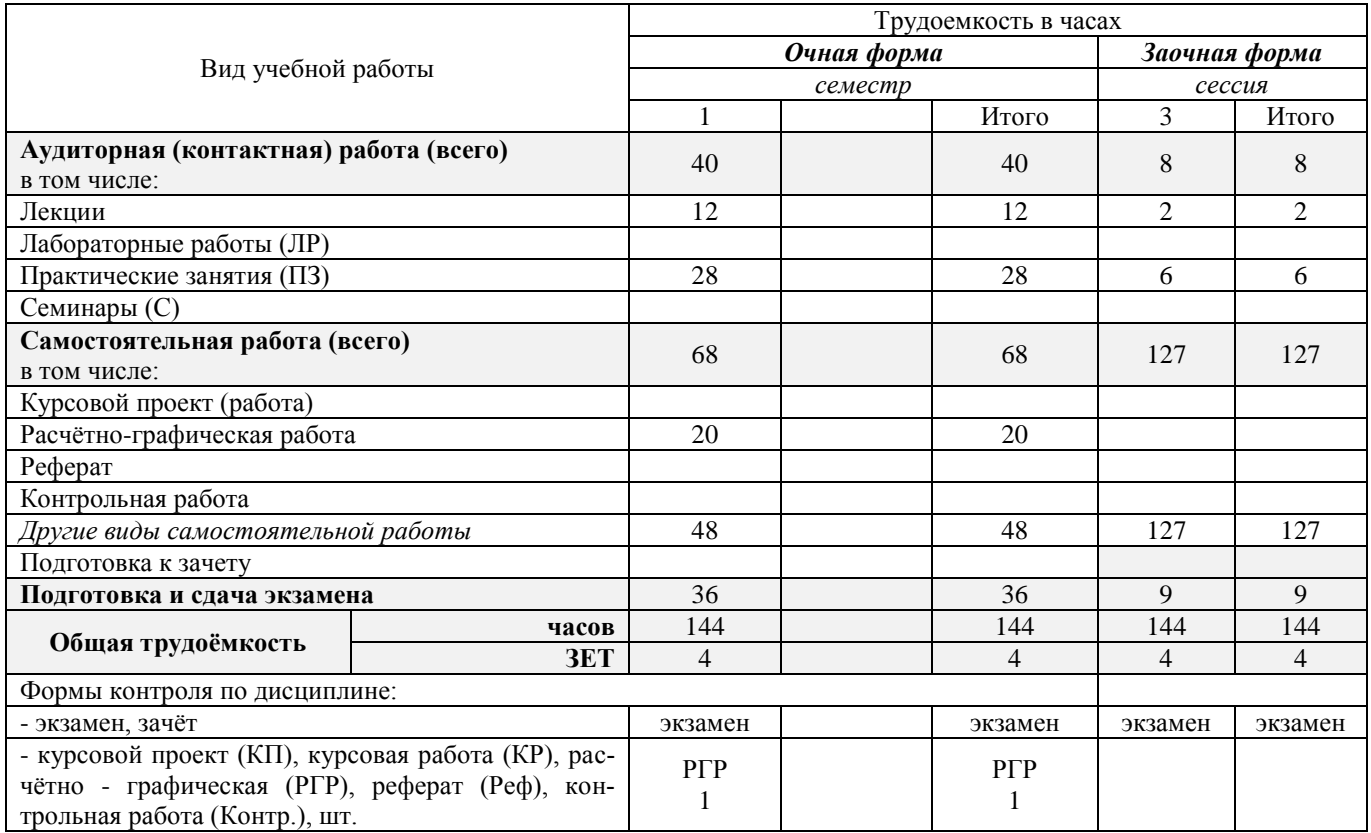

# **4 СОДЕРЖАНИЕ ДИСЦИПЛИНЫ**

## **4.1 Очная форма обучения**

4.1.1 Разделы (темы) дисциплины и виды занятий

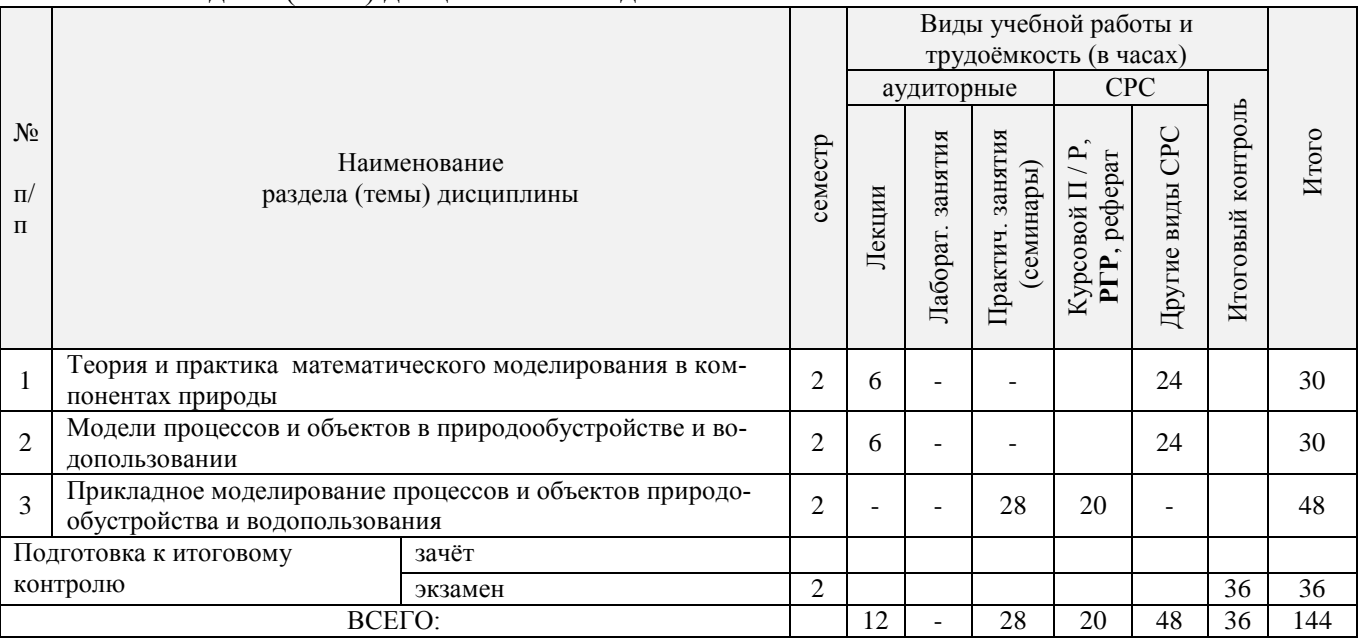

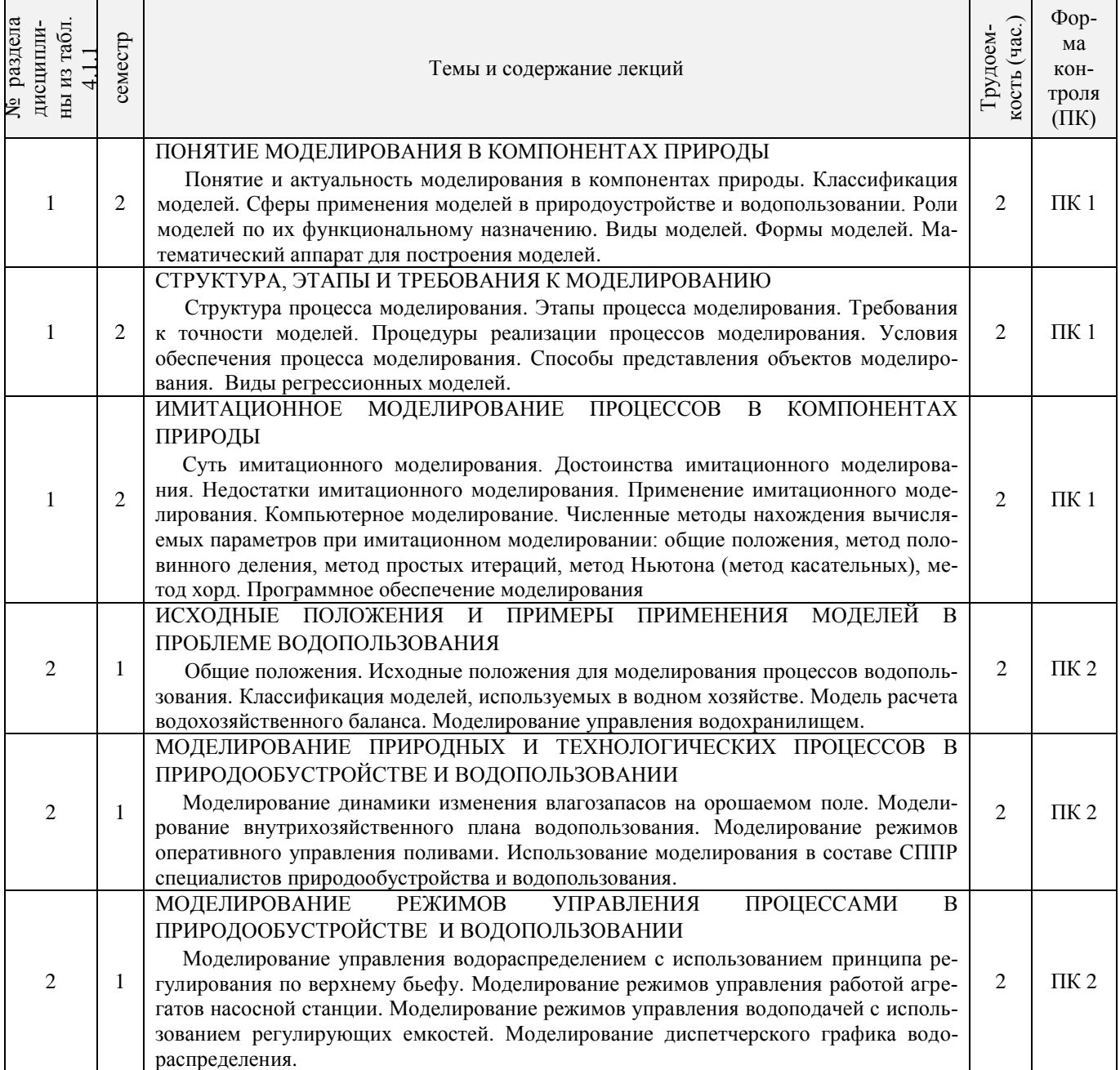

# 4.1.2 Содержание разделов дисциплины (по лекциям)\*

# 4.1.3 Практические занятия (семинары)

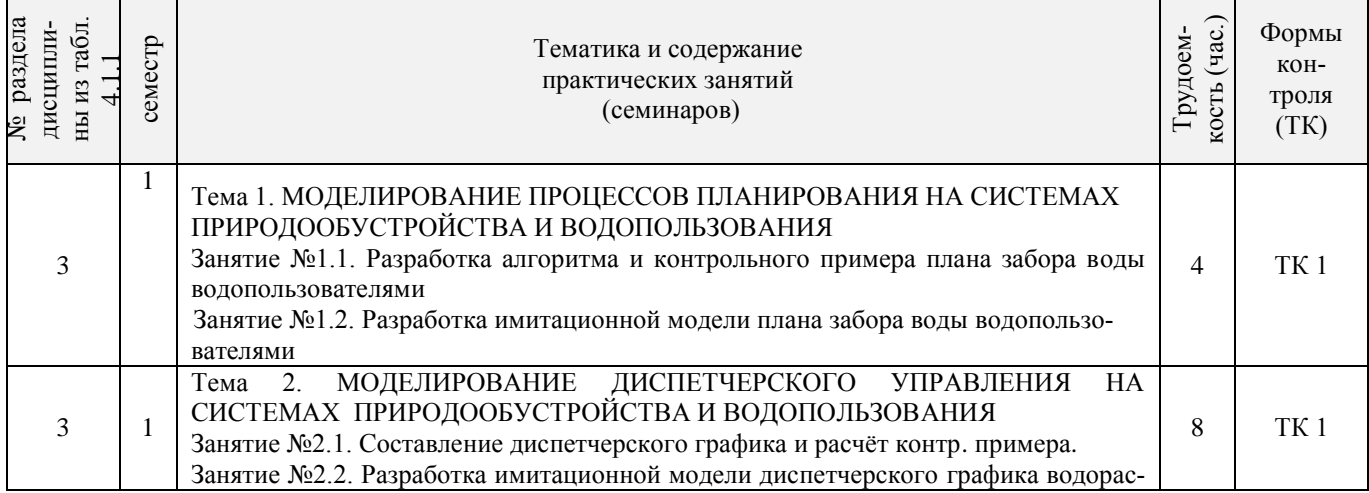

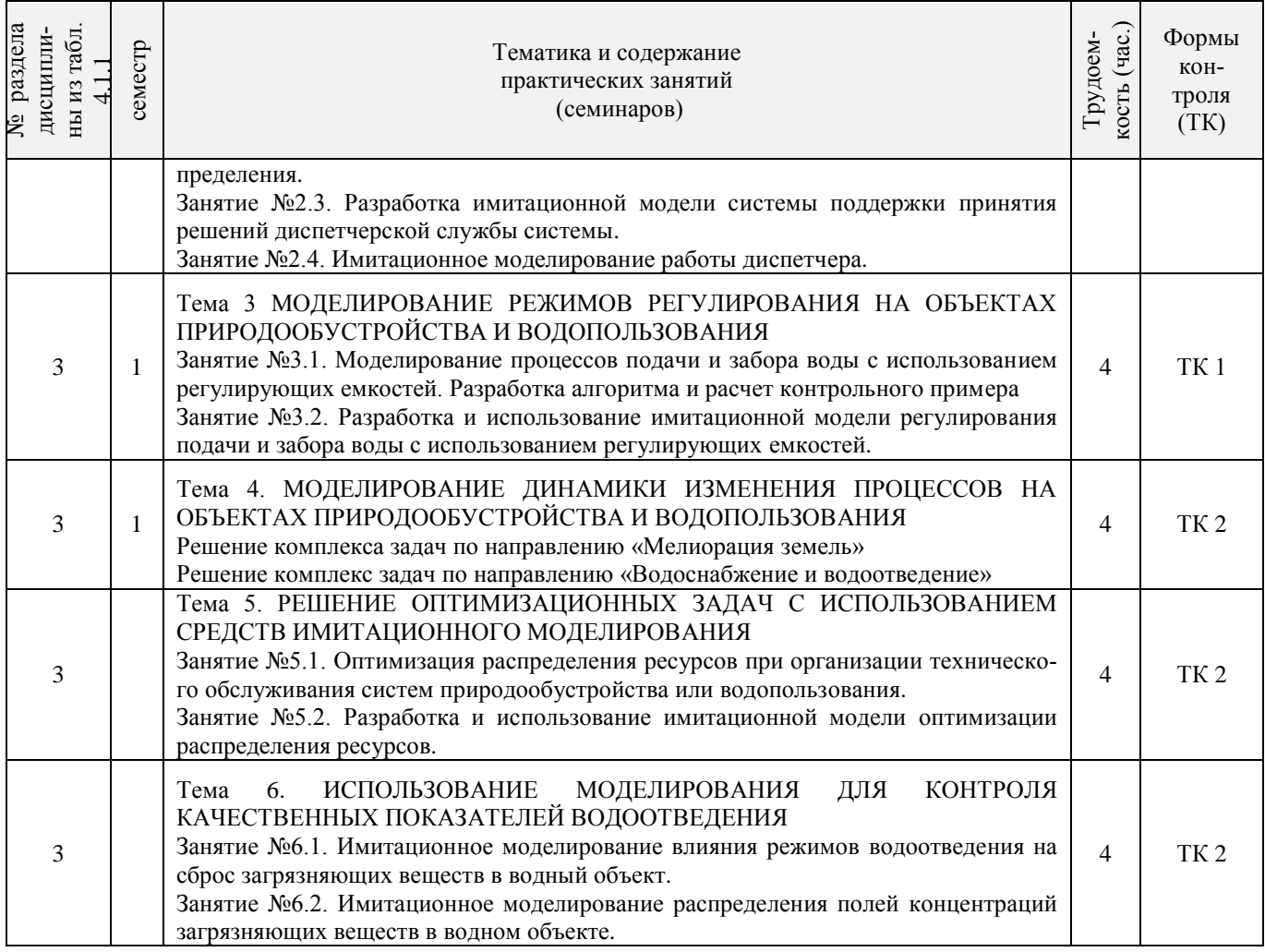

4.1.4 Лабораторные занятия - *не предусмотрено.*

# 4.1.5 Самостоятельная работа

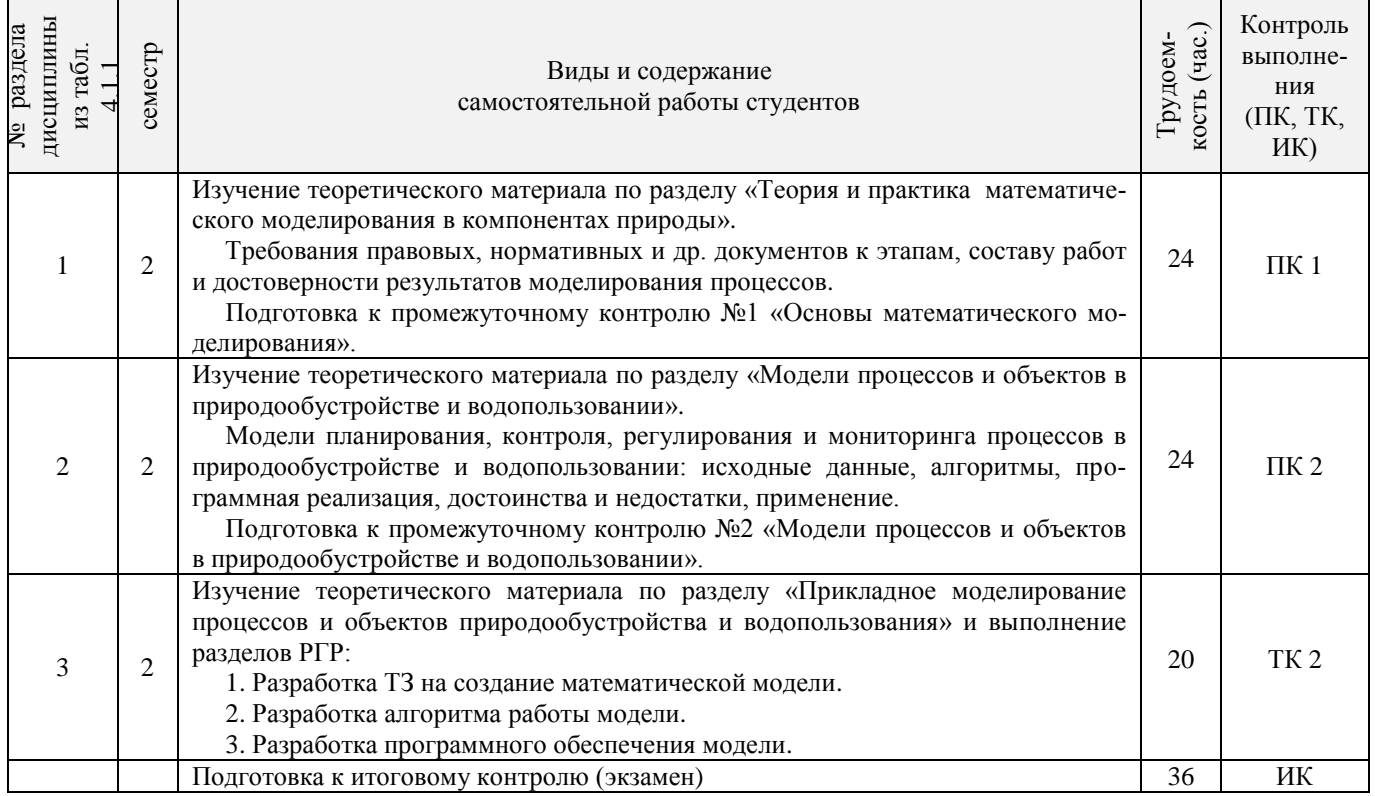

# **4.2 Заочная форма обучения**

## 4.2.1 Разделы (темы) дисциплины и виды занятий

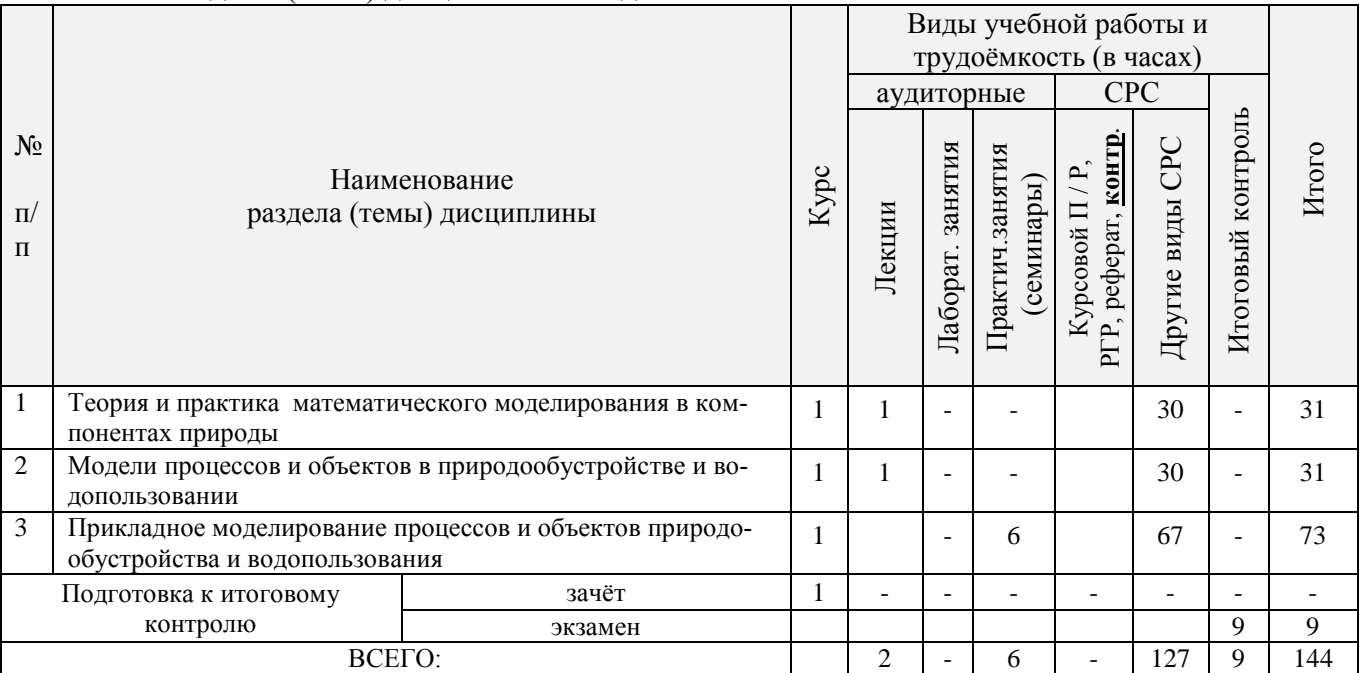

# 4.2.2 Содержание разделов дисциплины (по лекциям)

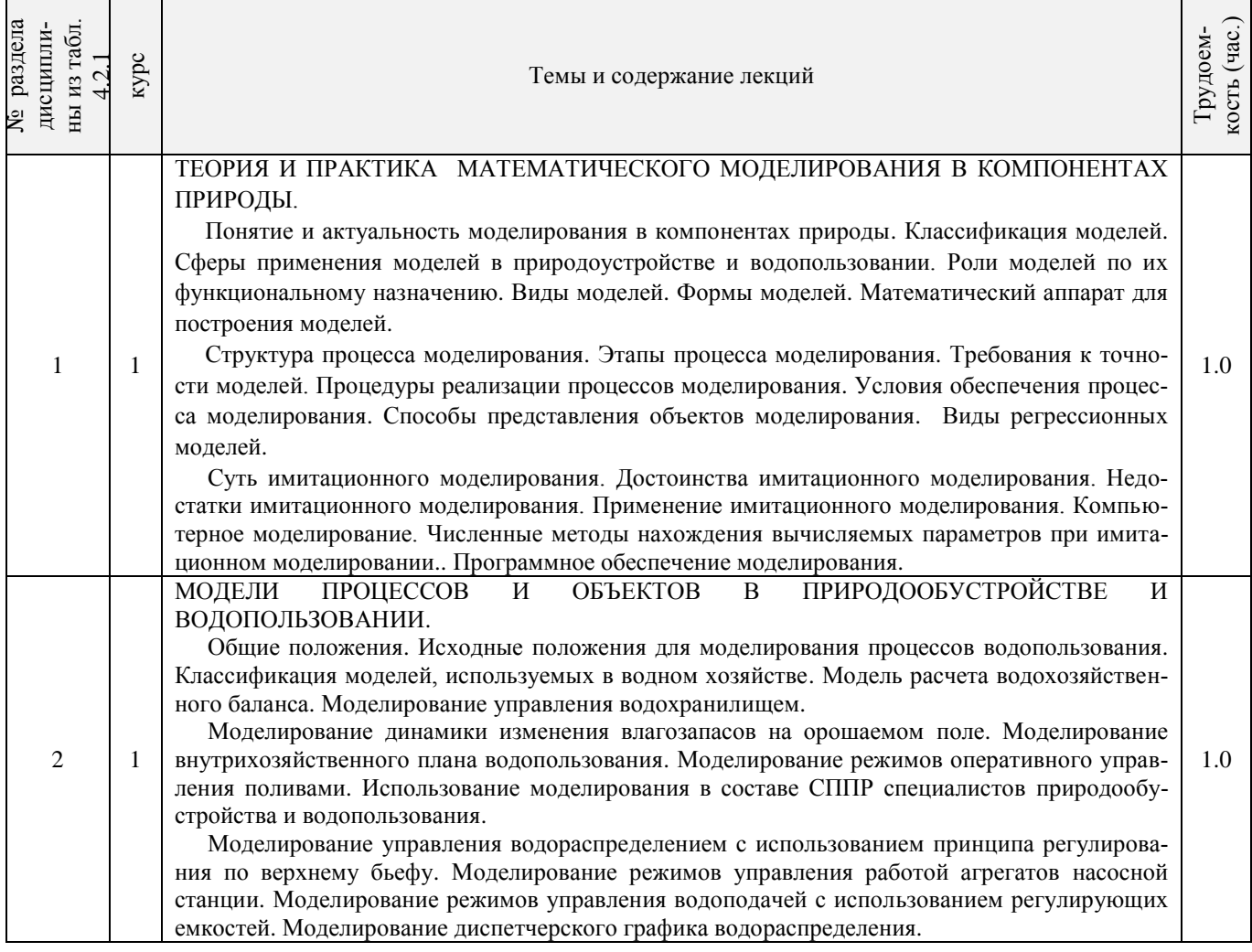

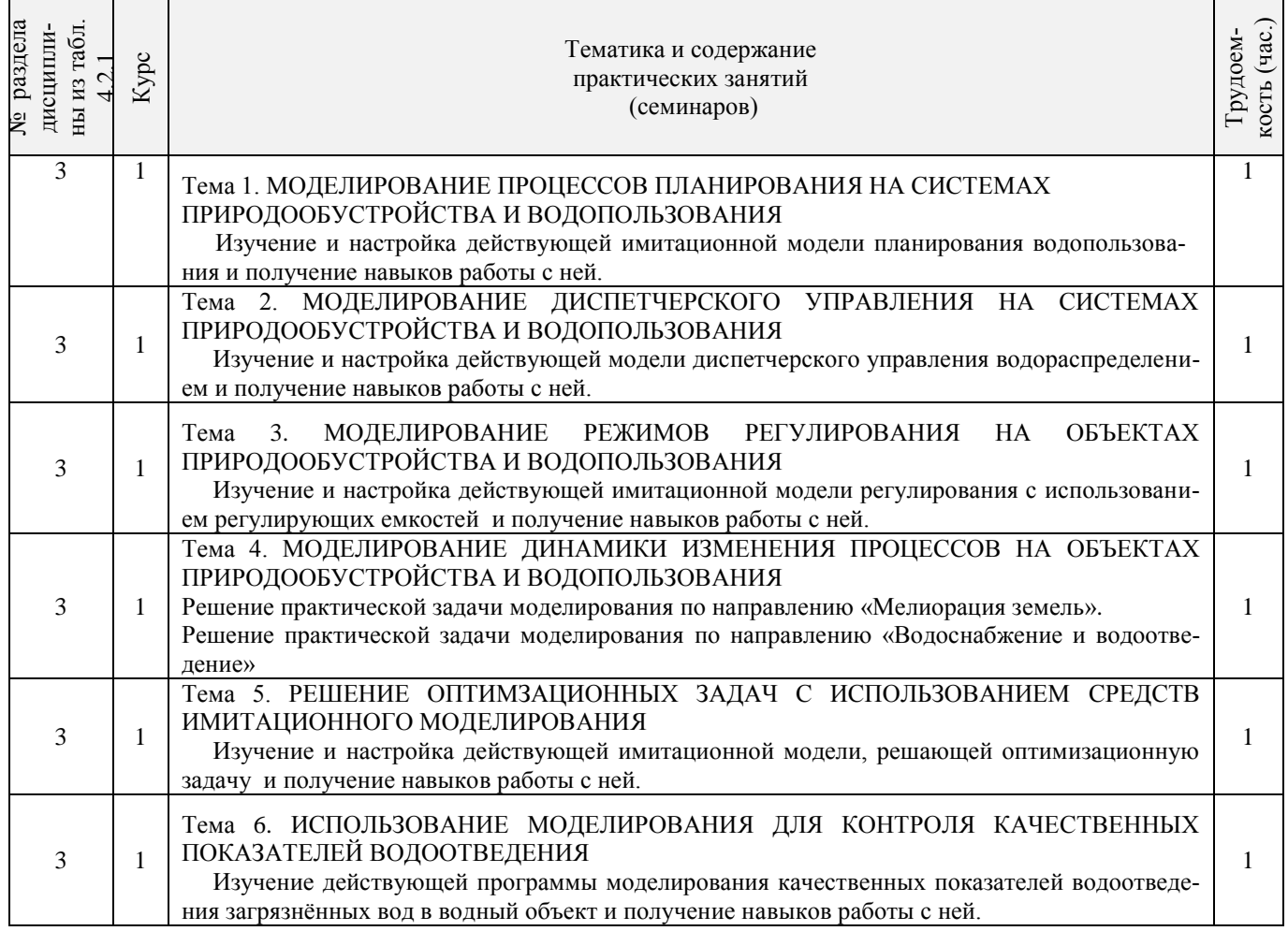

# 4.2.3 Практические занятия (семинары)

# 4.2.4 Лабораторные занятия *- не предусмотрено.*

# 4.2.5 Самостоятельная работа

 $\overline{1}$ 

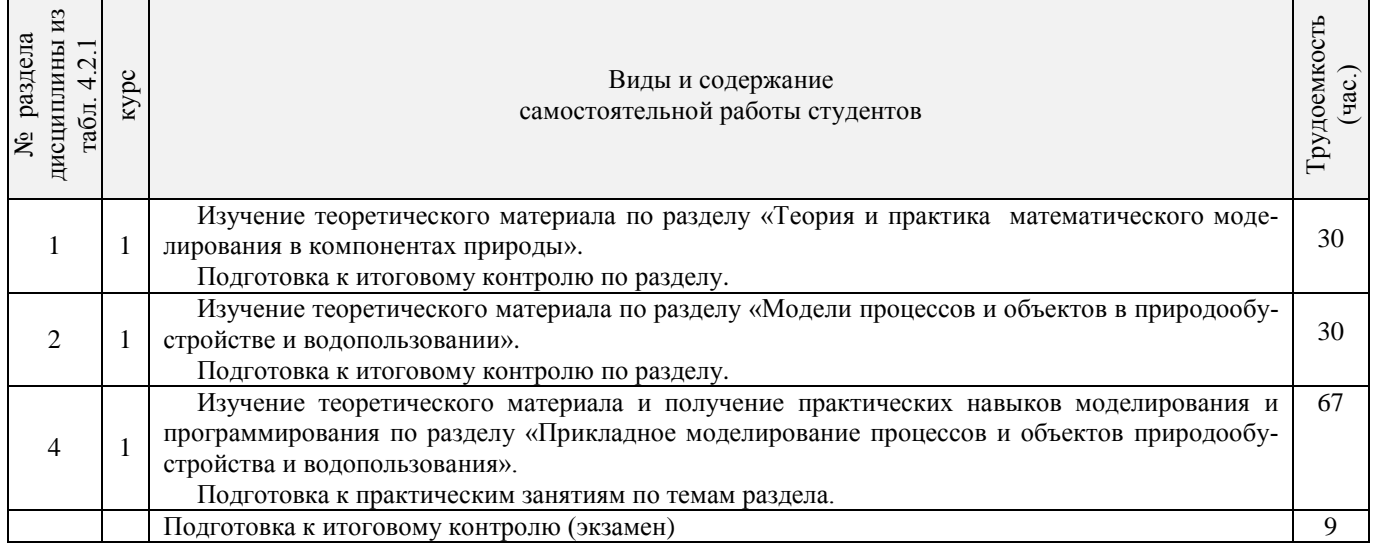

 $\overline{\phantom{a}}$ 

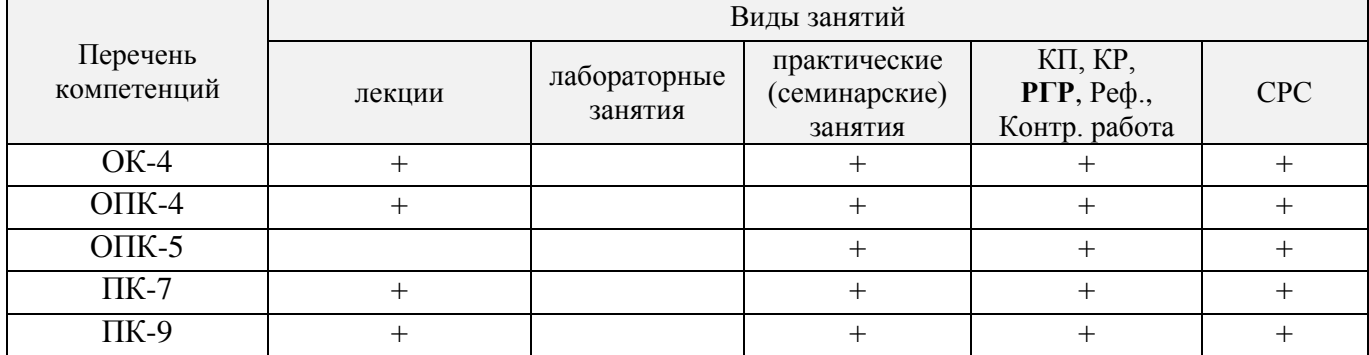

## **4.3 Соответствие компетенций, формируемых при изучении дисциплины, и видов занятий**

## **5 ОБРАЗОВАТЕЛЬНЫЕ ТЕХНОЛОГИИ ИНТЕРАКТИВНОГО ОБУЧЕНИЯ**

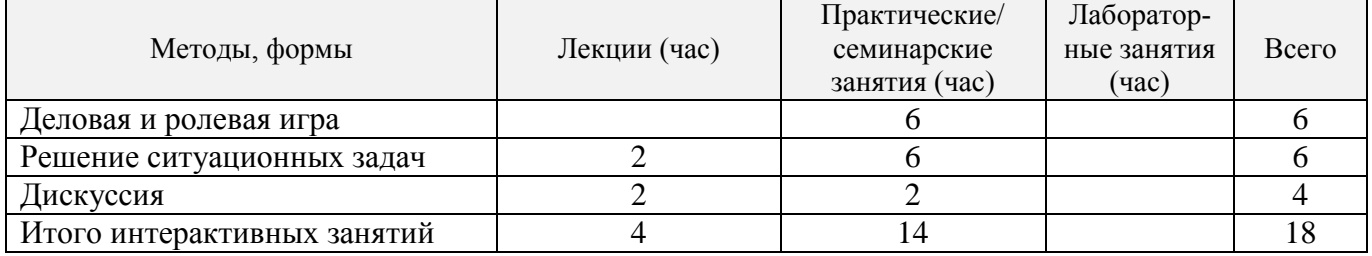

## **6 ПЕРЕЧЕНЬ УЧЕБНО-МЕТОДИЧЕСКОГО ОБЕСПЕЧЕНИЯ ДЛЯ САМОСТОЯТЕЛЬНОЙ РАБОТЫ ОБУЧАЮЩИХСЯ**

- 1. Методические указания по организации самостоятельной работы обучающихся в НИМИ ДГАУ [Электронный ресурс] : (введ. в действие приказом директора №106 от 19 июня 2015г.). / Новочерк. инж. мелиор. ин-т Донской ГАУ.- Электрон. дан. - Новочеркасск, 2015. – Режим доступа: http://www.ngma.su  $-26.08.2017.$
- 2. Коржов, В.И. Математическое моделирование процессов в компонентах природы [Текст] : учеб. пособие для магистрантов направл. 20.04.02 "Природообустройство и водопользование" / В. И. Коржов, И. В. Коржов ; Новочерк. инж.-мелиор. ин-т Донской ГАУ. - Новочеркасск, 2017. - 76 с. (3).
- 3. Коржов, В.И. Математическое моделирование процессов в компонентах природы [Электронный ресурс] : уч. пособие для магистрантов направл. 20.04.02 "Природообустройство и водопользование" / В. И. Коржов, И. В. Коржов ; Новочерк. инж.-мелиор. ин-т Донской ГАУ. .- Электрон. дан. - Новочеркасск, 2017. - ЖМД; PDF; 3,52 МБ. – Систем. требования: IBM PC. Windows 7. Adobe Acrobat 9. – Загл. с экрана.
- 4. Коржов, В.И. Математическое моделирование процессов в компонентах природы [Текст] : практикум для магистрантов направл. "Природообустройство и водопользование" / В. И. Коржов, Т. В. Коржова, О. В. Сорокина ; Новочерк. инж.-мелиор. ин-т Донской ГАУ. - Новочеркасск, 2017. - 76 с. (3).
- 5. Коржов, В.И. Математическое моделирование процессов в компонентах природы [Электронный ресурс] : практикум для магистрантов направл. "Природообустройство и водопользование" / В. И. Коржов, Т. В. Коржова, О. В. Сорокина ; Новочерк. инж.-мелиор. ин-т Донской ГАУ. - Электрон. дан. - Новочеркасск, 2017. - ЖМД; PDF; 2,94 МБ. – Систем. требования: IBM PC. Windows 7. Adobe Acrobat 9. – Загл. с экрана.
- 6. Разработка математической модели работы объекта или процесса природообустройства или водопользования [Электронный ресурс]: метод. указ. к выполнению РГР по дисциплине «Математическое моделирование процессов в компонентах природы» для магистрантов направления «Природообустройство и водопользование» / Сост.: В.И.Коржов, И.В.Коржов; Новочерк. инж.-мелиор. ин-т им. А.К.Кортунова. – Новочеркасск, 2016. – Электрон. дан. - ЖМД; PDF; 1.2 МБ. – Систем. требования: IBM PC. Windows 7. Adobe Acrobat 9. – Загл. с экрана.
- 7. Шкура В.Н. Природообустройство и водопользование [Текст] : учеб. пособие для студ. и магистрантов направл. – «Природообустройство и водопользование» / В.Н. Шкура, И.В. Новикова, Е.Н. Лунева; Новочерк. инж.-мелиор. ин-т ДГАУ – Новочеркасск, 2014. – 614 с. (2).
- 8. Шкура В.Н. Природообустройство и водопользование [Электронный ресурс] : учеб. пособие для студентов и магистрантов направл. – «Природообустройство и водопользование» / В.Н. Шкура, И.В. Новикова, Е.Н. Лунева; под ред. Шкуры В.Н.; Новочерк. инж.-мелиор. ин-т ДГАУ – Новочеркасск, 2014. – ЖМД; PDF; 23,6 МБ. – Систем. требования: IBM PC. Windows 7. Adobe Acrobat 9. – Загл. с экрана.

## **7 ФОНД ОЦЕНОЧНЫХ СРЕДСТВ ДЛЯ КОНТРОЛЯ УСПЕВАЕМОСТИ И ПРОВЕДЕНИЯ ПРОМЕЖУТОЧНОЙ АТТЕСТАЦИИ ОБУЧАЮЩИХСЯ ПО ДИСЦИПЛИНЕ**

#### Вопросы к итоговому контролю (экзамену)

- 1. Понятие и актуальность моделирования в компонентах природы.
- 2. Классификация моделей.
- 3. Сферы применения моделей в природоустройстве и водопользовании.
- 4. Роли моделей по их функциональному назначению.
- 5. Виды моделей.
- 6. Формы моделей.
- 7. Математический аппарат для построения моделей.
- 8. Структура процесса моделирования.
- 9. Этапы процесса моделирования.
- 10. Требования к точности моделей.
- 11. Процедуры реализации процессов моделирования.
- 12. Условия обеспечения процесса моделирования.
- 13. Способы представления объектов моделирования.
- 14. Виды регрессионных моделей.
- 15. Суть имитационного моделирования.
- 16. Достоинства имитационного моделирования.
- 17. Недостатки имитационного моделирования.
- 18. Применение имитационного моделирования.
- 19. Компьютерное моделирование.
- 20. Численные методы нахождения вычисляемых параметров при имитационном моделировании: метод половинного деления, метод простых итераций, метод Ньютона (метод касательных), метод хорд.
- 21. Программное обеспечение моделирования.
- 22. Исходные положения для моделирования процессов водопользования.
- 23. Классификация моделей, используемых в водном хозяйстве.
- 24. Модель расчета водохозяйственного баланса.
- 25. Моделирование управления водохранилищем.
- 26. Моделирование динамики изменения влагозапасов на орошаемом поле.
- 27. Моделирование внутрихозяйственного плана водопользования.
- 28. Моделирование режимов оперативного управления поливами.
- 29. Использование моделирования в составе СППР специалистов природообустройства и водопользования.
- 30. Моделирование управления водораспределением с использованием принципа регулирования по верхнему бьефу.
- 31. Моделирование режимов управления работой агрегатов насосной станцию
- 32. Моделирование режимов управления водоподачей с использованием регулирующих емкостей.
- 33. Моделирование диспетчерского графика водораспределения.

Для контроля успеваемости студентов очной формы обучения и результатов освоения дисциплины «Математическое моделирование процессов в компонентах природы» применяется балльно-рейтинговая система. В качестве оценочных средств используются:

 для контроля освоения теоретических знаний в течение семестра проводятся 2 промежуточных контроля (ПК1, ПК2) по 1-ому и 2-му разделам дисциплины соответственно в форме электронного тестирования и работы со специальными программами на компьютерах в а.128-В и 129;

 для оценки практических знаний в течение семестра проводятся 3 текущих контроля (ТК1 - выполнение и защита отчѐтов по темам 1, 2 и 3 практических занятий; ТК2 - выполнение и защита отчѐтов по темам 4, 5 и 6 практических занятий; ТК3 - защита РГР).

Итоговый контроль (ИК) – экзамен.

Содержание расчетно-графической работы

Тема: «Разработка математической модели работы объекта или процесса природообустройства или

## водопользования»

*Исходные данные:*

1. Объект контроля и измерений: (согласно темы магистерской работы)

2. Нормативные документы и требования по проектированию и эксплуатации объекта (процесса).

3. Нормативные документы и требования по математическому моделированию и разработке программного обеспечения моделей.

#### *Задание:*

1. Разработать техническое задание на создание математической модели объекта (процесса) или его элемента.

2. Разработать алгоритм работы модели.

3. Разработать программное обеспечение модели.

#### *Структура пояснительной записки РГР и ее ориентировочный объём*

Задание (1 с.)

Введение (1 с.)

1. Разработка технического задание на создание математической модели (3 … 4 с.)

2. Разработка алгоритма работы модели (3…5 с.)

3. Разработка программного обеспечения имитационной модели (5 … 7 с.)

Заключение (1с.)

Список использованных источников (1 с.)

РГР выполняется студентом индивидуально под руководством преподавателя во внеаудиторное время, самостоятельно. Срок сдачи законченной работы на проверку руководителю указывается в задании. После проверки и доработки указанных замечаний, работа защищается. При положительной оценке выполненной студентом работе на титульном листе работы ставится - "зачтено".

Содержание текущих контролей и вопросы промежуточных контролей находятся в папке УМК дисциплины «Математическое моделирование процессов в компонентах природы» и базах данных компьютерных программ на кафедре ТБМиП.

Полный фонд оценочных средств приведен в приложении к рабочей программе.

## **8 УЧЕБНО-МЕТОДИЧЕСКОЕ И ИНФОРМАЦИОННОЕ ОБЕСПЕЧЕНИЕ ДИСЦИПЛИНЫ**

#### **8.1 Основная литература**

- 1. Коржов, В.И. Математическое моделирование процессов в компонентах природы [Текст] : учеб. пособие для магистрантов направл. 20.04.02 "Природообустройство и водопользование" / В. И. Коржов, И. В. Коржов ; Новочерк. инж.-мелиор. ин-т Донской ГАУ. - Новочеркасск, 2017. - 76 с. (3).
- 2. Коржов, В.И. Математическое моделирование процессов в компонентах природы [Электронный ресурс] : уч. пособие для магистрантов направл. 20.04.02 "Природообустройство и водопользование" / В. И. Коржов, И. В. Коржов ; Новочерк. инж.-мелиор. ин-т Донской ГАУ. .- Электрон. дан. - Новочеркасск, 2017. - ЖМД; PDF; 3,52 МБ. – Систем. требования: IBM PC. Windows 7. Adobe Acrobat 9. – Загл. с экрана.
- 3. Природообустройство [Текст] : учебник для вузов по направл. "Природообустройство и водопользование" (бакалавр и магистр) / А. И. Голованов [и др.] ; под ред. А.И. Голованова . - 2-е изд., испр. и доп. - СПб. : Лань, 2015. - 557 с. - (Учебники для вузов. Специальная литература). - Гриф УМО. - ISBN 978-5-8114-1807-7 : 1600-06. (60)
- 4. Голованов, А.И. Природообустройство. [Электронный ресурс] / А.И. Голованов, Ф.М. Зимин, Д.В. Козлов, И.В. Корнеев. — Электрон. дан. — СПб. : Лань, 2015. — 560 с. — Режим доступа: http://e.lanbook.com — 26.08.2017.

#### **8.2 Дополнительная литература**

- 1. Коржов, В.И. Математическое моделирование процессов в компонентах природы [Текст] : практикум для магистрантов направл. "Природообустройство и водопользование" / В. И. Коржов, Т. В. Коржова, О. В. Сорокина ; Новочерк. инж.-мелиор. ин-т Донской ГАУ. - Новочеркасск, 2017. - 76 с. (3).
- 2. Коржов, В.И. Математическое моделирование процессов в компонентах природы [Электронный ресурс] : практикум для магистрантов направл. "Природообустройство и водопользование" / В. И. Коржов, Т. В. Коржова, О. В. Сорокина ; Новочерк. инж.-мелиор. ин-т Донской ГАУ. - Электрон. дан. - Новочеркасск, 2017. - ЖМД; PDF; 2,94 МБ. – Систем. требования: IBM PC. Windows 7. Adobe Acrobat 9. – Загл. с экрана.
- 3. Разработка математической модели работы объекта или процесса природообустройства или водопользования [Электронный ресурс]: метод. указ. к выполнению РГР по дисциплине «Математическое моделирование процессов в компонентах природы» для магистрантов направления «Природообустройство и водопользование» / Сост.: В.И.Коржов, И.В.Коржов; Новочерк. инж.-мелиор. ин-т им. А.К.Кортунова. – Новочеркасск, 2016. – Электрон. дан. - ЖМД; PDF; 1.2 МБ. – Систем. требования: IBM PS Windows 7. Adobe Acrobat 9. – Загл. С экрана
- 4. Косолапов, А.Е. Моделирование водохозяйственных балансов [Текст]: уч. пособие для студентов специальности 280302./ А.Е. Косолапов, Г.В.Салов, М.И. Лагута – Новочерк. гос. мелиор. акад. - Новочеркасск, 2012. - 93 с. (15).
- 5. Косолапов, А.Е. Моделирование водохозяйственных балансов [Текст]: учебное пособие для студентов специальности 280302./ А.Е. Косолапов, Г.В.Салов, М.И. Лагута – Новочерк. гос. мелиор. акад. - Новочеркасск, 2012. - ЖМД; PDF; 2.4 МБ. – Систем. Требования: IBM PS Windows 7. Adobe Acrobat 9. – Загл. С экрана.
- 6. Ольгаренко В.И.. Эксплуатация и мониторинг мелиоративных систем [Текст] : учебник [по спец. «Мелиор., рекультивация и охр. земель»] / В.И. Ольгаренко, Г.В. Ольгаренко Г.В., В.Н. Рыбкин ; [под ред. В.И.Ольгаренко] – М., 2008. – 546 с. (14).
- 7. Белоконев Е.Н. Водоотведение и водоснабжение [Текст]: учебное пособие / Е.Н. Белоконев, Т.Е. Попова, Г.Н. Пурас. – Ростов н/Д: Феникс, 2009. – 379 с. (63)
- 8. Основы математического моделирования [Текст]: метод. указ. для выполнения практических занятий студ. направл. подготовки «Природообустройство и водопользование» / Сост.: Е.А.Скачедуб, А.В.Федорян, В.В.Малащук Новочерк. инженерно-мелиор. ин-т ДГАУ. – Новочеркасск, 2016 – 27 с. (14)
- 9. Основы математического моделирования [Электронный ресурс]: метод. указ. для выполнения практических занятий студ. направл. подготовки «Природообустройство и водопользование» / Сост.: Е.А.Скачедуб, А.В.Федорян, В.В.Малащук Новочерк. инженерно-мелиор. ин-т ДГАУ. – Новочеркасск, 2016 – ЖМД; PDF; 1.6 МБ. – Систем. Требования: IBM PS Windows 7. Adobe Acrobat 9. – Загл. с экрана.
- 10. Данилов, Н.Н. Математическое моделирование [Электронный ресурс] / Н.Н.Данилов. Электрон.дан. Кемерово : Кемеровский государственный университет, 2014. — 98 с. — Режим доступа: http://biblioclub.ru— 26.08.2017.
- 11. Аверченков, В.И. Основы математического моделирования технических систем [Электронный ресурс] : учебное пособие / В.И. Аверченков, В.П. Фѐдоров, М.Л. Хейфец. – Москва : Флинта, 2011. – 271 с. – ISBN 978-5-9765- 1278-8. — Режим доступа: http://biblioclub.ru— 26.08.2017.
- 12. Шкура В.Н. Природообустройство и водопользование [Текст] : учеб. пособие для студ. и магистрантов направл. «Природообустройство и водопользование» / В.Н. Шкура, И.В. Новикова, Е.Н. Лунева; Новочерк. инж.-мелиор. ин-т ДГАУ – Новочеркасск, 2014. – 614 с. (2).
- 13. Шкура В.Н. Природообустройство и водопользование [Электронный ресурс] : учеб. пособие для студентов и магистрантов направл. – «Природообустройство и водопользование» / В.Н. Шкура, И.В. Новикова, Е.Н. Лунева; под ред. Шкуры В.Н.; Новочерк. инж.-мелиор. ин-т ДГАУ – Новочеркасск, 2014. – ЖМД; PDF; 23,6 МБ. – Систем. требования: IBM PC. Windows 7. Adobe Acrobat 9. – Загл. с экрана.

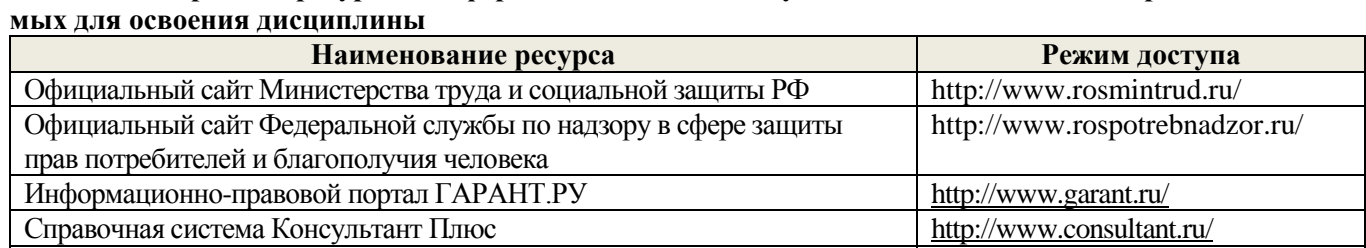

<http://window.edu.ru/>

# **8.3 Перечень ресурсов информационно-телекоммуникационной сети «Интернет», необходи-**

#### **8.4 Методические указания для обучающихся по освоению дисциплины**

Информационная система «Единое окно доступа к образовательным

ресурсам»

1. Положение о текущей аттестации обучающихся в НИМИ ДГАУ [Электронный ресурс] : (введено в действие приказом директора №119 от 14 июля 2015 г.) / Новочерк. инж.-мелиор. ин-т Донской ГАУ.- Электрон. дан. - Новочеркасск, 2015. – Режим доступа: http://www.ngma.su

2.Типовые формы титульных листов текстовой документации, выполняемой студентами в учебном процессе [Электронный ресурс] : / Новочерк. инж.-мелиор. ин-т Донской ГАУ.- Электрон. дан. - Новочеркасск, 2015. – Режим доступа: http://www.ngma.su

3. Положение о курсовом проекте (работе) обучающихся, осваивающих образовательные программы бакалавриата, специалитета, магистратуры [Электронный ресурс] : (введ. в действие приказом директора №120 от 14 июля 2015г.) / Новочерк. инж.-мелиор. ин-т Донской ГАУ.- Электрон. дан. - Новочеркасск, 2015. – Режим доступа: http://www.ngma.su

Приступая к изучению дисциплины необходимо в первую очередь ознакомиться с содержанием РПД. Лекции имеют целью дать систематизированные основы научных знаний об общих вопросах дисциплины. При изучении и проработке теоретического материала для обучающихся необходимо:

- повторить законспектированный на лекционном занятии материал и дополнить его с учетом рекомендованной по данной теме литературы;

- при самостоятельном изучении темы сделать конспект, используя рекомендованные в РПД литературные источники и ресурсы информационно-телекоммуникационной сети «Интернет».

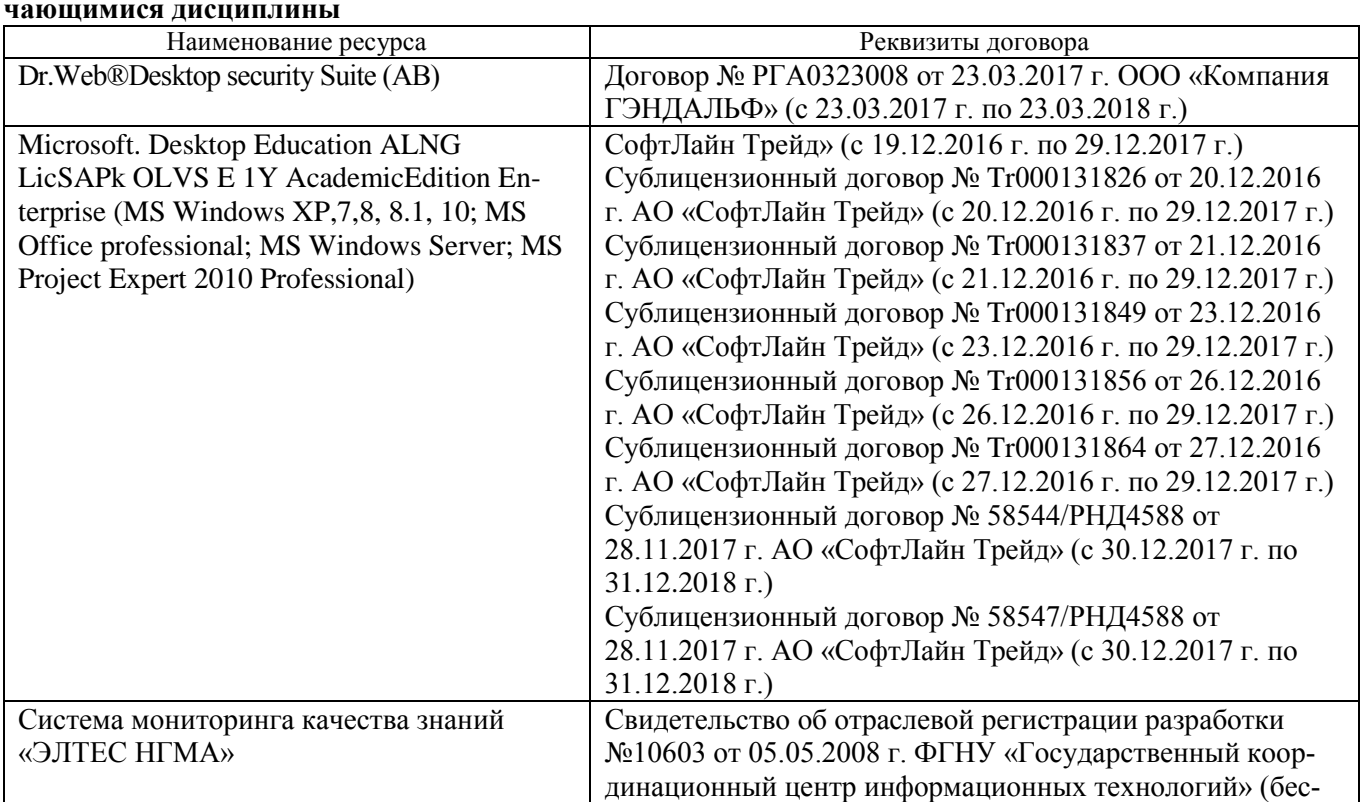

#### **8.5 Перечень информационных технологий используемых при осуществлении образовательного процесса, программного обеспечения и информационных справочных систем, для освоения обучающимися дисциплины**

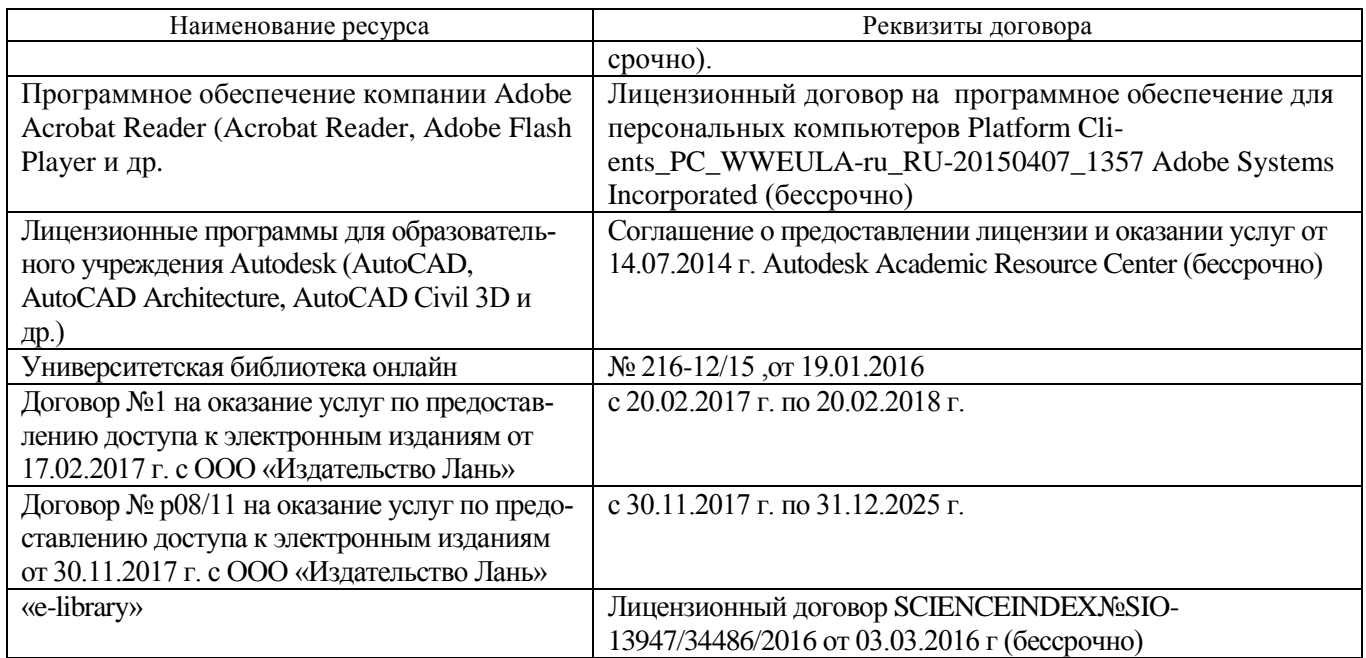

## **9. ОПИСАНИЕ МАТЕРИАЛЬНО-ТЕХНИЧЕСКОЙ БАЗЫ, НЕОБХОДИМОЙ ДЛЯ ОСУЩЕСТВЛЕНИЯ ОБРАЗОВАТЕЛЬНОГО ПРОЦЕССА ПО ДИСЦИПЛИНЕ**

Преподавание дисциплины осуществляется в специальных помещениях – учебных аудиториях для проведения занятий лекционного типа, практических занятий, групповых и индивидуальных консультаций, текущего контроля и промежуточной аттестации, а также помещениях для самостоятельной работы. Специальные помещения укомплектованы специализированной мебелью (стол и стул преподавателя, парты, доска), техническими средствами обучения, служащими для представления учебной информации большой аудитории.

Лекционные занятия проводятся в аудитории (а.129), оснащенной наборами демонстрационного оборудования (экран, проектор, акустическая система) и учебно-наглядными пособиями.

Практические занятия проводятся в ауд. 128 и 129, оснащенных компьютерами с выходом в сеть Интернет, необходимыми наглядными пособиями: (плакаты, стенды и т.п.).

Стенды, демонстрационные плакаты, макеты элементов мелиоративных и водохозяйственных систем, наглядные пособия для комплексного решения практических задач: а.128, 129, 115, 114, 111, 117, 118.

Учебные аудитории для проведения консультаций, текущего контроля:

учебные аудитории для промежуточной аттестации - ауд. 128

 помещение для самостоятельной работы (ауд. 128-В) оснащено компьютерной техникой с возможностью подключения к сети Интернет и обеспечением доступа в электронную информационнообразовательную среду организации.

Обучающиеся из числа лиц с ограниченными возможностями здоровья обеспечены печатными и (или) электронными образовательными ресурсами в формах, адаптированных к ограничениям их здоровья.

## **10 ОСОБЕННОСТИ ОРГАНИЗАЦИИ ОБРАЗОВАТЕЛЬНОГО ПРОЦЕССА ПО ДИСЦИПЛИНЕ ДЛЯ ИНВАЛИДОВ И ЛИЦ С ОГРАНИЧЕННЫМИ ВОЗМОЖНОСТЯМИ**

Содержание дисциплины и условия организации обучения для обучающихся с ограниченными возможностями здоровья и инвалидов корректируются при наличии таких обучающихся в соответствии с индивидуальной программой реабилитации инвалида, а так же методическими рекомендациями по организации образовательного процесса для обучения инвалидов и лиц с ограниченными возможностями здоровья в образовательных организациях высшего образования (утв. Минобрнауки России 08.04.2014 №АК-44-05 вн), Положением о методике сценки степени возможности включения лиц с ограниченными возможностями здоровья и инвалидов в общий образовательный процесс (НИМИ, 2015); Положением об обучении лиц с ограниченными возможностями здоровья и инвалидов в Новочеркасском инженерно-мелиоративном институте (НИМИ, 2015).

## **11 ДОПОЛНЕНИЯ И ИЗМЕНЕНИЯ В РАБОЧЕЙ ПРОГРАММЕ**

В рабочую программу на 20**18** - 20**19** учебный год вносятся изменения - обновлено и актуализировано содержание следующих разделов и подразделов рабочей программы:

## 6. ПЕРЕЧЕНЬ УЧЕБНО-МЕТОДИЧЕСКОГО ОБЕСПЕЧЕНИЯ ДЛЯ САМОСТОЯТЕЛЬНОЙ РАБОТЫ ОБУЧАЮЩИХСЯ

- 1. Методические указания по организации самостоятельной работы обучающихся в НИМИ ДГАУ [Электронный ресурс] : (введ. в действие приказом директора №106 от 19 июня 2015г.). / Новочерк. инж. мелиор. ин-т Донской ГАУ.- Электрон. дан. - Новочеркасск, 2015. – Режим доступа: http://www.ngma.su  $-26.0\overline{8}.2018.$
- 2. Коржов, В.И. Математическое моделирование процессов в компонентах природы [Текст] : учеб. пособие для магистрантов направл. 20.04.02 "Природообустройство и водопользование" / В. И. Коржов, И. В. Коржов ; Новочерк. инж.-мелиор. ин-т Донской ГАУ. - Новочеркасск, 2017. - 76 с. (3).
- 3. Коржов, В.И. Математическое моделирование процессов в компонентах природы [Электронный ресурс] : уч. пособие для магистрантов направл. 20.04.02 "Природообустройство и водопользование" / В. И. Коржов, И. В. Коржов ; Новочерк. инж.-мелиор. ин-т Донской ГАУ. .- Электрон. дан. - Новочеркасск, 2017. - ЖМД; PDF; 3,52 МБ. – Систем. требования: IBM PC. Windows 7. Adobe Acrobat 9. – Загл. с экрана.
- 4. Коржов, В.И. Математическое моделирование процессов в компонентах природы [Текст] : практикум для магистрантов направл. "Природообустройство и водопользование" / В. И. Коржов, Т. В. Коржова, О. В. Сорокина ; Новочерк. инж.-мелиор. ин-т Донской ГАУ. - Новочеркасск, 2017. - 76 с. (3).
- 5. Коржов, В.И. Математическое моделирование процессов в компонентах природы [Электронный ресурс] : практикум для магистрантов направл. "Природообустройство и водопользование" / В. И. Коржов, Т. В. Коржова, О. В. Сорокина ; Новочерк. инж.-мелиор. ин-т Донской ГАУ. - Электрон. дан. - Новочеркасск, 2017. - ЖМД; PDF; 2,94 МБ. – Систем. требования: IBM PC. Windows 7. Adobe Acrobat 9. – Загл. с экрана.
- 6. Разработка математической модели работы объекта или процесса природообустройства или водопользования [Электронный ресурс]: метод. указ. к выполнению РГР по дисциплине «Математическое моделирование процессов в компонентах природы» для магистрантов направления «Природообустройство и водопользование» / Сост.: В.И.Коржов, И.В.Коржов; Новочерк. инж.-мелиор. ин-т им. А.К.Кортунова. – Новочеркасск, 2016. – Электрон. дан. - ЖМД; PDF; 1.2 МБ. – Систем. требования: IBM PC. Windows 7. Adobe Acrobat 9. – Загл. с экрана.
- 7. Шкура В.Н. Природообустройство и водопользование [Текст] : учеб. пособие для студ. и магистрантов направл. – «Природообустройство и водопользование» / В.Н. Шкура, И.В. Новикова, Е.Н. Лунева; Новочерк. инж.-мелиор. ин-т ДГАУ – Новочеркасск, 2014. – 614 с. (2).
- 8. Шкура В.Н. Природообустройство и водопользование [Электронный ресурс] : учеб. пособие для студентов и магистрантов направл. – «Природообустройство и водопользование» / В.Н. Шкура, И.В. Новикова, Е.Н. Лунева; под ред. Шкуры В.Н.; Новочерк. инж.-мелиор. ин-т ДГАУ – Новочеркасск, 2014. – ЖМД; PDF; 23,6 МБ. – Систем. требования: IBM PC. Windows 7. Adobe Acrobat 9. – Загл. с экрана.

### 7. ФОНД ОЦЕНОЧНЫХСРЕДСТВ ДЛЯ КОНТРОЛЯ УСПЕВАЕМОСТИ И ПРОВЕДЕНИЯ ПРОМЕЖУТОЧНОЙ АТТЕСТАЦИИ ОБУЧАЮЩИХСЯ ПО ДИСЦИПЛИНЕ Вопросы к итоговому контролю (экзамену)

- 1. Актуальность моделирования в компонентах природы.
- 2. Классификация моделей, используемых в природообустройстве и водопользовании.
- 3. Применение моделей в природоустройстве и водопользовании.
- 4. Классификация моделей по их функциональному назначению.
- 5. Виды моделей, используемых в природообустройстве и водопользовании.
- 6. Формы моделей, используемых в природообустройстве и водопользовании.
- 
- 7. Программно-математический аппарат для построения моделей. 8. Структура процесса моделирования. Этапы процесса моделирования.
- 9. Требования к точности моделей, используемых в природообустройстве и водопользовании.
- 10. Процедуры реализации процессов моделирования.
- 11. Условия обеспечения процесса моделирования.
- 12. Способы представления объектов моделирования.
- 13. Виды регрессионных моделей.
- 14. Суть имитационного моделирования.
- 15. Достоинства имитационного моделирования.
- 16. Недостатки имитационного моделирования.
- 17. Применение имитационного моделирования в природообустройстве и водопользовании
- 18. Компьютерное моделирование.
- 19. Численные методы нахождения вычисляемых параметров при имитационном моделировании.
- 20. Метод половинного деления. Примеры применения метода в природообустройстве и водопользовании.
- 21. Метод простых итераций. Примеры применения метода в природообустройстве и водопользовании.
- 22. Метод Ньютона (метод касательных). Примеры применения метода.
- 23. Метод хорд. Примеры применения метода в природообустройстве и водопользовании.
- 24. Программное обеспечение моделирования. Примеры применения метода.
- 25. Исходные данные для моделирования процессов водопользования.
- 26. Классификация моделей, используемых в водном хозяйстве.
- 27. Модель расчета водохозяйственного баланса.
- 28. Моделирование управления водохранилищем.
- 29. Моделирование динамики изменения влагозапасов на орошаемом поле.
- 30. Моделирование внутрихозяйственного плана водопользования.
- 31. Моделирование режимов оперативного управления поливами.
- 32. Использование моделирования в составе СППР специалистов природообустройства и водопользования.
- 33. Моделирование управления водораспределением с использованием принципа регулирования по ВБ.
- 34. Моделирование управления водораспределением с использованием принципа регулирования по НБ.
- 35. Моделирование режимов управления работой агрегатов насосной станцию
- 36. Моделирование режимов управления водоподачей с использованием регулирующих емкостей.
- 37. Моделирование диспетчерского графика водораспределения.

Для контроля успеваемости студентов очной формы обучения и результатов освоения дисциплины «Математическое моделирование процессов в компонентах природы» применяется балльно-рейтинговая система. В качестве оценочных средств используются:

- для контроля освоения теоретических знаний в течение семестра проводятся 2 промежуточных контроля (ПК1, ПК2) по 1-ому и 2-му разделам дисциплины соответственно в форме электронного тестирования и работы со специальными программами на компьютерах в а.128-В и 129;
- для оценки практических знаний в течение семестра проводятся 3 текущих контроля (ТК1 выполнение и защита отчётов по темам 1, 2 и 3 практических занятий; ТК2 - выполнение и защита отчётов по темам 4, 5 и 6 практических занятий; ТК3 - защита РГР). Итоговый контроль (ИК) – экзамен.

#### Содержание расчетно-графической работы

Тема: «Разработка математической модели работы объекта или процесса природообустройства или водопользования»

#### *Исходные данные:*

- 1. Объект контроля и измерений: (в соответствии с темой магистерской работы)
- 2. Нормативные документы и требования по проектированию и эксплуатации объекта (процесса).

3. Нормативные документы и требования по математическому моделированию и разработке программного обеспечения моделей.

#### *Задание:*

- 1. Разработать техническое задание на создание математической модели объекта (процесса).
- 2. Разработать алгоритм работы модели.
- 3. Разработать программное обеспечение модели.

#### *Структура пояснительной записки РГР и ее ориентировочный объём*

Задание (1 с.)

Введение (1 с.)

1. Разработка технического задание на создание математической модели (3 … 4 с.)

2. Разработка алгоритма работы модели (3…5 с.)

3. Разработка программного обеспечения имитационной модели (5 … 7 с.)

Заключение (1с.)

Список использованных источников (1 с.)

РГР выполняется студентом индивидуально под руководством преподавателя во внеаудиторное время, самостоятельно. Срок сдачи законченной работы на проверку руководителю указывается в задании. После проверки и доработки указанных замечаний, работа защищается. При положительной оценке выполненной студентом работе на титульном листе работы ставится - "зачтено".

Содержание текущих контролей и вопросы промежуточных контролей находятся в папке УМК дисциплины «Математическое моделирование процессов в компонентах природы» и базах данных компьютерных программ на кафедре мелиорации земель.

Полный фонд оценочных средств приведен в приложении к рабочей программе.

## 8. УЧЕБНО-МЕТОДИЧЕСКОЕ И ИНФОРМАЦИОННОЕ ОБЕСПЕЧЕНИЕ ДИСЦИПЛИНЫ

#### 8.1 Основная литература

- 1. Коржов, В.И. Математическое моделирование процессов в компонентах природы [Текст] : учеб. пособие для магистрантов направл. 20.04.02 "Природообустройство и водопользование" / В. И. Коржов, И. В. Коржов ; Новочерк. инж.-мелиор. ин-т Донской ГАУ. - Новочеркасск, 2017. - 76 с. (3).
- 2. Коржов, В.И. Математическое моделирование процессов в компонентах природы [Электронный ресурс] : уч. пособие для магистрантов направл. 20.04.02 "Природообустройство и водопользование" / В. И. Коржов, И. В. Коржов ; Новочерк. инж.-мелиор. ин-т Донской ГАУ. .- Электрон. дан. - Новочеркасск, 2017. - ЖМД; PDF; 3,52 МБ. – Систем. требования: IBM PC. Windows 7. Adobe Acrobat 9. – Загл. с экрана.
- 3. Природообустройство [Текст] : учебник для вузов по направл. "Природообустройство и водопользование" (бакалавр и магистр) / А. И. Голованов [и др.] ; под ред. А.И. Голованова . - 2-е изд., испр. и доп. - СПб. : Лань, 2015. - 557 с. - (Учебники для вузов. Специальная литература). - Гриф УМО. - ISBN 978-5-8114-1807-7 : 1600-06. (60)
- 4. Голованов, А.И. Природообустройство. [Электронный ресурс] / А.И. Голованов, Ф.М. Зимин, Д.В. Козлов, И.В. Корнеев. — Электрон. дан. — СПб. : Лань, 2015. — 560 с. — Режим доступа: http://e.lanbook.com — 29.08.2019.

#### 8.2 Дополнительная литература

- 1. Основы математического моделирования [Текст]: метод. указ. для выполнения практических занятий студ. направл. подготовки «Природообустройство и водопользование» / Сост.: Е.А.Скачедуб, А.В.Федорян, В.В.Малащук Новочерк. инженерно-мелиор. ин-т ДГАУ. – Новочеркасск, 2016 – 27 с. (14)
- 2. Основы математического моделирования [Электронный ресурс]: метод. указ. для выполнения практических занятий студ. направл. подготовки «Природообустройство и водопользование» / Сост.: Е.А.Скачедуб, А.В.Федорян, В.В.Малащук Новочерк. инженерно-мелиор. ин-т ДГАУ. – Новочеркасск, 2016 – ЖМД; PDF; 1.6 МБ. – Систем. Требования: IBM PS Windows 7. Adobe Acrobat 9. – Загл. с экрана.
- 3. Коржов, В.И. Математическое моделирование процессов в компонентах природы [Текст] : практикум для магистрантов направл. "Природообустройство и водопользование" / В. И. Коржов, Т. В. Коржова, О. В. Сорокина ; Новочерк. инж.-мелиор. ин-т Донской ГАУ. - Новочеркасск, 2017. - 76 с. (3).
- 4. Коржов, В.И. Математическое моделирование процессов в компонентах природы [Электронный ресурс] : практикум для магистрантов направл. "Природообустройство и водопользование" / В. И. Коржов, Т. В. Коржова, О. В. Сорокина ; Новочерк. инж.-мелиор. ин-т Донской ГАУ. - Электрон. дан. - Новочеркасск, 2017. - ЖМД; PDF; 2,94 МБ. – Систем. требования: IBM PC. Windows 7. Adobe Acrobat 9. – Загл. с экрана.
- 5. Разработка математической модели работы объекта или процесса природообустройства или водопользования [Электронный ресурс]: метод. указ. к выполнению РГР по дисциплине «Математическое моделирование процессов в компонентах природы» для магистрантов направления «Природообустройство и водопользование» / Сост.: В.И.Коржов, И.В.Коржов; Новочерк. инж.-мелиор. ин-т им. А.К.Кортунова. – Новочеркасск, 2016. – Электрон. дан. - ЖМД; PDF; 1.2 МБ. – Систем. требования: IBM PS Windows 7. Adobe Acrobat 9. – Загл. С экрана
- 6. Ольгаренко В.И.. Эксплуатация и мониторинг мелиоративных систем [Текст] : учебник [по спец. «Мелиор., рекультивация и охр. земель»] / В.И. Ольгаренко, Г.В. Ольгаренко Г.В., В.Н. Рыбкин ; [под ред. В.И.Ольгаренко] – М., 2008. – 546 с. (14).
- 7. Белоконев Е.Н. Водоотведение и водоснабжение [Текст]: учебное пособие / Е.Н. Белоконев, Т.Е. Попова, Г.Н. Пурас. – Ростов н/Д: Феникс, 2009. – 379 с. (63)
- 8. Шкура В.Н. Природообустройство и водопользование [Текст] : учеб. пособие для студ. и магистрантов направл. «Природообустройство и водопользование» / В.Н. Шкура, И.В. Новикова, Е.Н. Лунева; Новочерк. инж.-мелиор. ин-т ДГАУ – Новочеркасск, 2014. – 614 с. (2).
- 9. Данилов, Н.Н. Математическое моделирование [Электронный ресурс] / Н.Н.Данилов. Электрон.дан. Кемерово : Кемеровский государственный университет, 2014. — 98 с. — Режим доступа: http://biblioclub.ru— 26.08.2018.
- 10. Шкура В.Н. Природообустройство и водопользование [Электронный ресурс] : учеб. пособие для студентов и магистрантов направл. – «Природообустройство и водопользование» / В.Н. Шкура, И.В. Новикова, Е.Н. Лунева; под ред. Шкуры В.Н.; Новочерк. инж.-мелиор. ин-т ДГАУ – Новочеркасск, 2014. – ЖМД; PDF; 23,6 МБ. – Систем. требования: IBM PC. Windows 7. Adobe Acrobat 9. – Загл. с экрана.

#### 8.3 Перечень ресурсов информационно-телекоммуникационной сети «Интернет», необходимых для освоения дисциплины

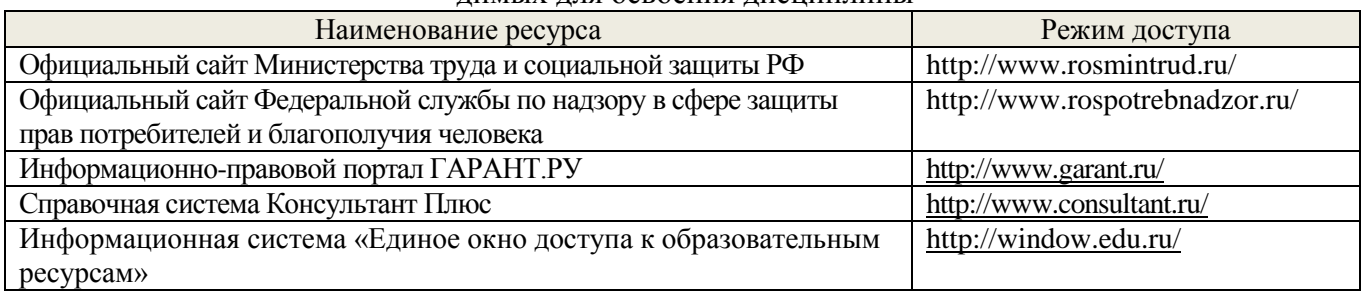

#### 8.4 Методические указания для обучающихся по освоению дисциплины

1. Положение о текущей аттестации обучающихся в НИМИ ДГАУ [Электронный ресурс] : (введено в действие приказом директора №119 от 14 июля 2015 г.) / Новочерк. инж.-мелиор. ин-т Донской ГАУ.- Электрон. дан. - Новочеркасск, 2015. – Режим доступа: http://www.ngma.su

2.Типовые формы титульных листов текстовой документации, выполняемой студентами в учебном процессе [Электронный ресурс] : / Новочерк. инж.-мелиор. ин-т Донской ГАУ.- Электрон. дан. - Новочеркасск, 2015. – Режим доступа: http://www.ngma.su

3. Положение о курсовом проекте (работе) обучающихся, осваивающих образовательные программы бакалавриата, специалитета, магистратуры [Электронный ресурс] : (введ. в действие приказом директора №120 от 14 июля 2015г.) / Новочерк. инж.-мелиор. ин-т Донской ГАУ.- Электрон. дан. - Новочеркасск, 2015. – Режим доступа: [http://www.ngma.su.](http://www.ngma.su/)

4. Положение о промежуточной аттестации обучающихся по программам высшего образования [Электронный ресурс] (введено в действие приказом директора НИМИ Донской ГАУ №3-ОД от 18 января 2018 г.) / Новочерк. инж.-мелиор. ин-т Донской ГАУ.-Электрон. дан. - Новочеркасск, 2018. - Режим доступа: [http://www.ngma.su](http://www.ngma.su/)

Приступая к изучению дисциплины необходимо в первую очередь ознакомиться с содержанием РПД. Лекции имеют целью дать систематизированные основы научных знаний об общих вопросах дисциплины. При изучении и проработке теоретического материала для обучающихся необходимо:

- повторить законспектированный на лекционном занятии материал и дополнить его с учетом рекомендованной по данной теме литературы;

- при самостоятельном изучении темы сделать конспект, используя рекомендованные в РПД литературные источники и ресурсы информационно-телекоммуникационной сети «Интернет».

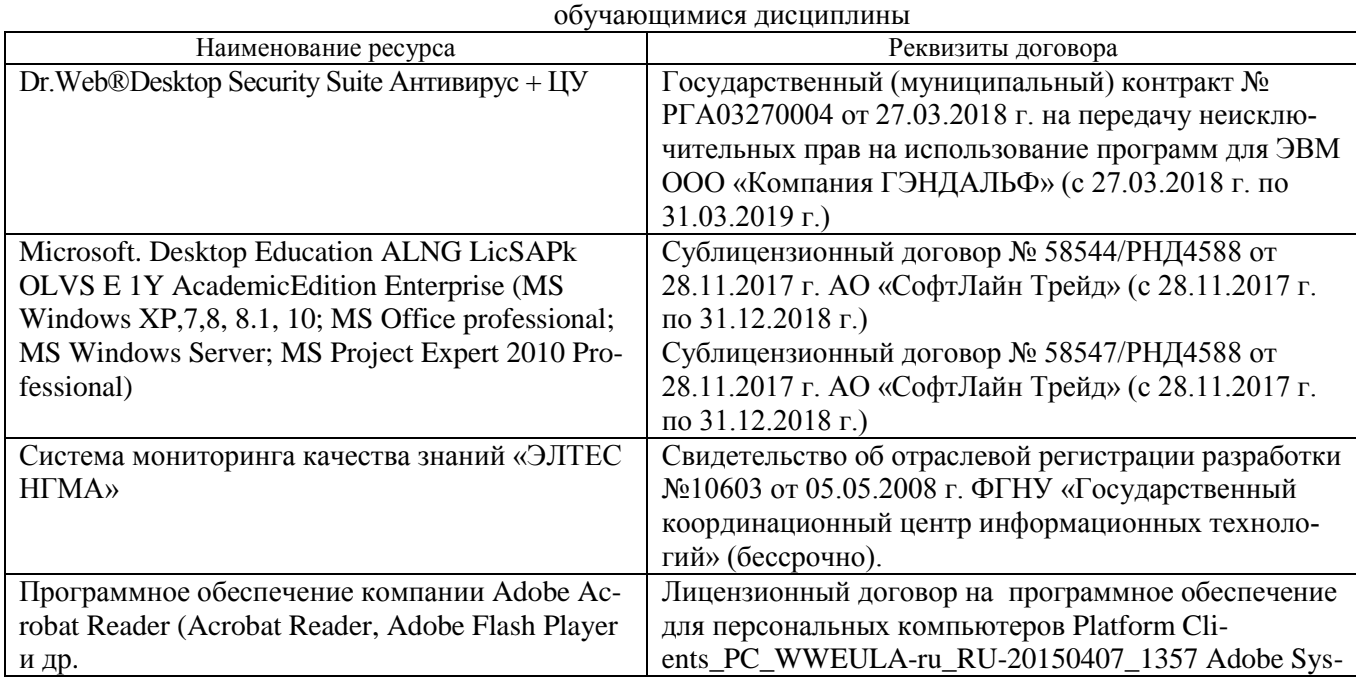

8.5 Перечень информационных технологий, используемых при осуществлении образовательного процесса, программного обеспечения и информационных справочных систем, для освоения

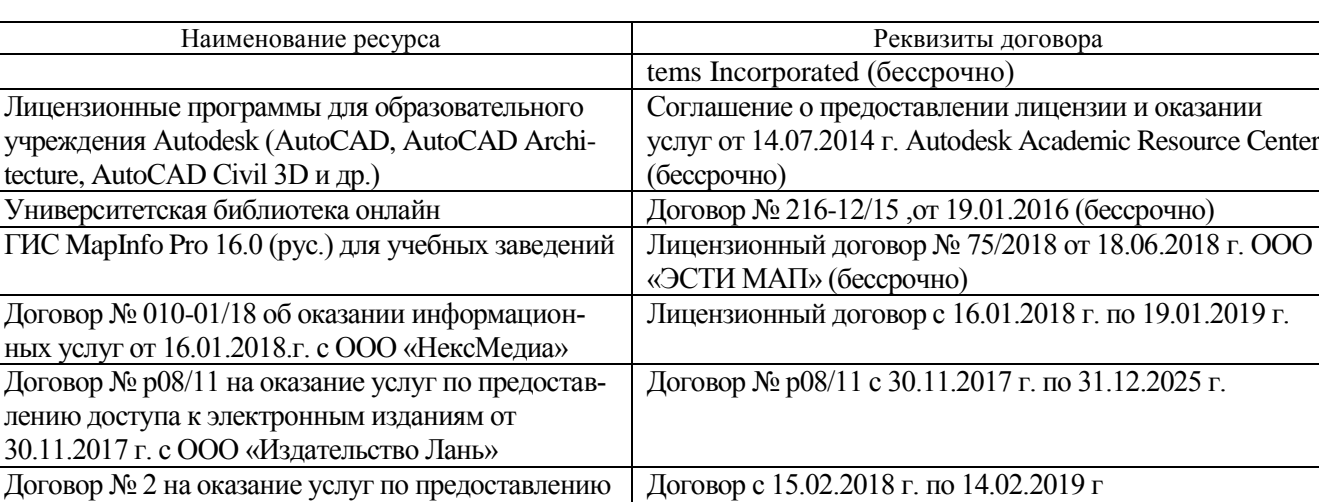

Договор № 487 с 16.05.2018 г. по 15.05.2019 г

13947/34486/2016 от 03.03.2016 г (бессрочно)

Договор с 27.04.2018 г. до окончания неискл. прав на

## 9. ОПИСАНИЕ МАТЕРИАЛЬНО-ТЕХНИЧЕСКОЙ БАЗЫ, НЕОБХОДИМОЙ ДЛЯ ОСУЩЕСТВЛЕНИЯ ОБРАЗОВАТЕЛЬНОГО ПРОЦЕССА ПО ДИСЦИПЛИНЕ

произведение

«e-library» Лицензионный договор SCIENCEINDEX№SIO-

Преподавание дисциплины осуществляется в специальных помещениях – учебных аудиториях для проведения занятий лекционного типа, практических занятий, групповых и индивидуальных консультаций, текущего контроля и промежуточной аттестации, а также помещениях для самостоятельной работы. Специальные помещения укомплектованы специализированной мебелью (стол и стул преподавателя, парты, доска), техн. средствами обучения для представления учебной информации большой аудитории.

Лекционные занятия проводятся в аудитории (ауд. 129), оснащенной наборами демонстрационного оборудования (экран, проектор, акустическая система, хранится – а. 128) и учебно-наглядными пособиями.

Практические занятия проводятся в ауд. 128 и 129, оснащенных компьютерами с выходом в сеть Интернет, необходимыми наглядными пособиями: (плакаты, стенды и т.п.).

Стенды, демонстрационные плакаты, макеты элементов мелиоративных и водохозяйственных систем, наглядные пособия для комплексного решения практических задач: а.128, 129, 115, 114, 111, 117, 118.

Учебные аудитории для проведения консультаций, текущего контроля:

1). Учебные аудитории для промежуточной аттестации - ауд. 128

 $\mathbb{Z}$ 

доступа к электронным изданиям от 15.02.2018 г. с

Договор № 487 на оказание услуг по предоставле-

Договор № 48-п на передачу произведения науки и неисключительных прав на его использовании от

нию доступа к электронным изданиям от 16.05.2018 г. с ООО «Издательство Лань»

27.04.2018г. с ФГБНУ «РосНИИПМ»

ООО «Издательство Лань»

2) Помещение для самостоятельной работы (ауд. 128-В) оснащено компьютерной техникой с возможностью подключения к сети Интернет и обеспечением доступа в электронную информационнообразовательную среду организации.

Обучающиеся из числа лиц с ограниченными возможностями здоровья обеспечены печатными и

Дополнения и изменения рассмотрены на заседании кафедры № 10 от «27» \_ 08 \_ 2011.

Дополнения и изменения рассмотрены на заседании кафедры №\_\_\_ от «\_\_\_» \_\_\_\_\_\_\_\_\_ 2018 г.

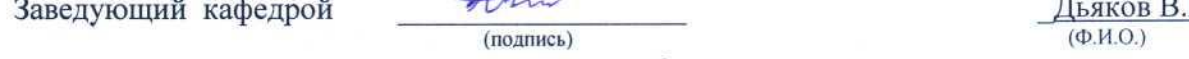

внесенные изменения утверждаю: « $2\frac{7}{8}$ » /  $0\frac{3}{8}$  2011 г.

Декан факультета

Дьяков В.П.

Ширяев С.Г.  $(\text{no, times})$ 

#### **В рабочую программу на 2019 - 2020 учебный год вносятся изменения** - обновлено и актуализировано содержание следующих разделов и подразделов рабочей программы:

# 7. ФОНД ОЦЕНОЧНЫХСРЕДСТВ ДЛЯ КОНТРОЛЯ УСПЕВАЕМОСТИ И ПРОВЕДЕНИЯ ПРОМЕЖУТОЧНОЙ АТТЕСТАЦИИ ОБУЧАЮЩИХСЯ ПО ДИСЦИПЛИНЕ

- Вопросы к итоговому контролю (экзамену)
- 1. Сущность и актуальность моделирования в на природно-технических системах и объектах.
- 2. Классификация моделей, используемых в природообустройстве и водопользовании.
- 3. Применение моделей в природоустройстве и водопользовании.
- 4. Функции моделей.
- 5. Виды моделей, используемых в природообустройстве и водопользовании.
- 6. Формы моделей, используемых в природообустройстве и водопользовании.
- 7. Программно-математический аппарат для построения моделей.
- 8. Структура процесса моделирования.
- 9. Этапы процесса моделирования.
- 10. Требования к точности моделей.
- 11. Процедуры реализации процессов моделирования.
- 12. Условия обеспечения процесса моделирования.
- 13. Способы представления объектов моделирования.
- 14. Виды регрессионных моделей.
- 15. Понятие и суть имитационного моделирования.
- 16. Достоинства имитационного моделирования.
- 17. Недостатки имитационного моделирования.
- 18. Применение имитационного моделирования в природообустройстве и водопользовании
- 19. Компьютерное моделирование.
- 20. Численные методы нахождения вычисляемых параметров при имитационном моделировании.
- 21. Метод половинного деления. Примеры применения метода в природообустройстве и водопользовании.
- 22. Метод простых итераций. Примеры применения метода в природообустройстве и водопользовании.
- 23. Метод Ньютона (метод касательных). Примеры применения метода.
- 24. Метод хорд. Примеры применения метода в природообустройстве и водопользовании.
- 25. Программное обеспечение моделирования. Примеры применения метода.
- 26. Исходные данные для моделирования процессов водопользования.
- 27. Классификация моделей, используемых в водном хозяйстве.
- 28. Модель расчета водохозяйственного баланса.
- 29. Моделирование управления водохранилищем.
- 30. Моделирование динамики изменения влагозапасов на орошаемом поле.
- 31. Моделирование внутрихозяйственного плана водопользования.
- 32. Моделирование режимов оперативного управления поливами.
- 33. Использование моделирования в составе СППР специалистов природообустройства и водопользования.
- 34. Моделирование управления водораспределением с использованием принципа регулирования по ВБ.
- 35. Моделирование управления водораспределением с использованием принципа регулирования по НБ.
- 36. Моделирование режимов управления работой агрегатов насосной станцию
- 37. Моделирование режимов управления водоподачей с использованием регулирующих емкостей.
- 38. Моделирование диспетчерского графика водораспределения.

Для контроля успеваемости студентов очной формы обучения и результатов освоения дисциплины «Математическое моделирование процессов в компонентах природы» применяется балльно-рейтинговая система. В качестве оценочных средств используются:

- для контроля освоения теоретических знаний в течение семестра проводятся 2 промежуточных контроля (ПК1, ПК2) по 1-ому и 2-му разделам дисциплины соответственно в форме электронного тестирования и работы со специальными компьютерными программами;
- для оценки практических знаний в течение семестра проводятся 3 текущих контроля (ТК1 выполнение и защита отчётов по темам 1, 2 и 3 практических занятий; ТК2 - выполнение и защита отчётов по темам 4, 5 и 6 практических занятий; ТК3 - защита РГР). Итоговый контроль (ИК) – экзамен.

#### Содержание расчетно-графической работы

Тема: «Разработка математической модели работы объекта или процесса природообустройства или

#### водопользования» *Исходные данные:*

1. Объект контроля и измерений: (в соответствии с темой магистерской работы)

2. Нормативные документы и требования по проектированию и эксплуатации объекта (процесса).

3. Нормативные документы и требования по математическому моделированию и разработке программного обеспечения моделей.

#### *Задание:*

1. Разработать техническое задание на создание математической модели объекта (процесса).

2. Разработать алгоритм работы модели.

3. Разработать программное обеспечение модели.

*Структура пояснительной записки РГР и ее ориентировочный объём*

Задание (1 с.)

Введение (1 с.)

1. Разработка технического задание на создание математической модели (3 … 4 с.)

2. Разработка алгоритма работы модели (3…5 с.)

3. Разработка программного обеспечения имитационной модели (5 … 7 с.)

Заключение (1с.)

Список использованных источников (1 с.)

РГР выполняется студентом индивидуально под руководством преподавателя во внеаудиторное время, самостоятельно. Срок сдачи законченной работы на проверку руководителю указывается в задании. После проверки и доработки указанных замечаний, работа защищается. При положительной оценке выполненной студентом работе на титульном листе работы ставится - "зачтено".

Содержание текущих контролей и вопросы промежуточных контролей находятся в папке УМК дисциплины «Математическое моделирование процессов в компонентах природы» и базах данных компьютерных программ на кафедре мелиорации земель.

Полный фонд оценочных средств приведен в приложении к рабочей программе.

## 8. УЧЕБНО-МЕТОДИЧЕСКОЕ И ИНФОРМАЦИОННОЕ ОБЕСПЕЧЕНИЕ ДИСЦИПЛИНЫ

#### 8.1 Основная литература

- 1. Коржов, В.И. Математическое моделирование процессов в компонентах природы [Текст] : учеб. пособие для магистрантов направл. 20.04.02 "Природообустройство и водопользование" / В. И. Коржов, И. В. Коржов ; Новочерк. инж.-мелиор. ин-т Донской ГАУ. - Новочеркасск, 2017. - 76 с..
- 2. Коржов, В.И. Математическое моделирование процессов в компонентах природы [Электронный ресурс] : уч. пособие для магистрантов направл. 20.04.02 "Природообустройство и водопользование" / В. И. Коржов, И. В. Коржов ; Новочерк. инж.-мелиор. ин-т Донской ГАУ. .- Электрон. дан. - Новочеркасск, 2017. - ЖМД; PDF; 3,52 МБ. – Систем. требования: IBM PC. Windows 7. Adobe Acrobat 9. – Загл. с экрана.
- 3. Природообустройство [Текст] : учебник для вузов по направл. "Природообустройство и водопользование" (бакалавр и магистр) / А. И. Голованов [и др.] ; под ред. А.И. Голованова . - 2-е изд., испр. и доп. - СПб. : Лань, 2015. - 557 с. - (Учебники для вузов. Специальная литература). - Гриф УМО. - ISBN 978-5-8114-1807-7 : 1600-06.
- 4. Голованов, А.И. Природообустройство. [Электронный ресурс] / А.И. Голованов, Ф.М. Зимин, Д.В. Козлов, И.В. Корнеев. — Электрон. дан. — СПб. : Лань, 2015. — 560 с. — Режим доступа: http://e.lanbook.com — 29.08.2019.

#### Дополнительная литература

- 5. Коржов, В.И. Математическое моделирование процессов в компонентах природы [Текст] : практикум для магистрантов направл. "Природообустройство и водопользование" / В. И. Коржов, Т. В. Коржова, О. В. Сорокина ; Новочерк. инж.-мелиор. ин-т Донской ГАУ. - Новочеркасск, 2017. - 76 с.
- 6. Коржов, В.И. Математическое моделирование процессов в компонентах природы [Электронный ресурс] : практикум для магистрантов направл. "Природообустройство и водопользование" / В. И. Коржов, Т. В. Коржова, О. В. Сорокина ; Новочерк. инж.-мелиор. ин-т Донской ГАУ. - Электрон. дан. - Новочеркасск, 2017. - ЖМД; PDF; 2,94 МБ. – Систем. требования: IBM PC. Windows 7. Adobe Acrobat 9. – Загл. с экрана.
- 7. Разработка математической модели работы объекта или процесса природообустройства или водопользования [Текст]: метод. указ. к выполнению РГР по дисциплине «Математическое моделирование процессов в компонентах природы» для магистрантов направления «Природообустройство и водопользование» / Сост.: В.И.Коржов, И.В.Коржов; Новочерк. инж.-мелиор. ин-т им. А.К.Кортунова. – Новочеркасск, 2016. - 30 с.
- 8. Разработка математической модели работы объекта или процесса природообустройства или водопользования [Электронный ресурс]: метод. указ. к выполнению РГР по дисциплине «Математическое моделирование процессов в компонентах природы» для магистрантов направления «Природообустройство и водопользование» / Сост.: В.И.Коржов, И.В.Коржов; Новочерк. инж.-мелиор. ин-т им. А.К.Кортунова. – Новочеркасск, 2016. –
- 9. Основы математического моделирования [Текст]: метод. указ. для выполнения практических занятий студ. направл. подготовки «Природообустройство и водопользование» / Сост.: Е.А.Скачедуб, А.В.Федорян, В.В.Малащук Новочерк. инженерно-мелиор. ин-т ДГАУ. – Новочеркасск, 2016 – 27 с. (14)
- 10. Основы математического моделирования [Электронный ресурс]: метод. указ. для выполнения практических занятий студ. направл. подготовки «Природообустройство и водопользование» / Сост.: Е.А.Скачедуб, А.В.Федорян, В.В.Малащук Новочерк. инженерно-мелиор. ин-т ДГАУ. – Новочеркасск, 2016 – ЖМД; PDF; 1.6 МБ. – Систем. Требования: IBM PS Windows 7. Adobe Acrobat 9. – Загл. с экрана.
- 11. Мелиорация земель [Текст] : учебник для вузов по направл. подготовки "Природообустр-во и водопользование"(бакалавр и магистр) / А. И. Голованов [и др.] ; под ред. А.И. Голованова. - 2-е изд., испр. и доп. - СПб. [и др.] : Лань, 2015. - 815 с. - Гриф УМО. - ISBN 978-5-8114-1806-0 : 2500-08.
- 12. Голованов, А. И. Мелиорация земель [Электронный ресурс] : учебник / А. И. Голованов ; Голованов А.И., Айдаров И.П., Григоров М.С., Краснощеков В.Н. - Электрон. дан. - Москва : Лань", 2015. - Гриф УМО. - ISBN 978-5-8114-1806-0. - Режим доступа: http://e.lanbook.com/books/element.php?p11\_id=65048\_24.08.2019.
- 13. Белоконев Е.Н. Водоотведение и водоснабжение [Текст]: учебное пособие / Е.Н. Белоконев, Т.Е. Попова, Г.Н. Пурас. – Ростов н/Д: Феникс, 2009. – 379 с. (63)
- 14. Шкура В.Н. Природообустройство и водопользование [Текст] : учеб. пособие для студ. и магистрантов направл. – «Природообустройство и водопользование» / В.Н. Шкура, И.В. Новикова, Е.Н. Лунева; Новочерк. инж.-мелиор. ин-т ДГАУ – Новочеркасск, 2014. – 614 с. (2).
- 15. Данилов, Н.Н. Математическое моделирование [Электронный ресурс] / Н.Н.Данилов. Электрон.дан. Кемерово : Кемеровский государственный университет, 2014. — 98 с. — Режим доступа: http://biblioclub.ru— 26.08.2019.
- 16. Шкура В.Н. Природообустройство и водопользование [Электронный ресурс] : учеб. пособие для студентов и магистрантов направл. – «Природообустройство и водопользование» / В.Н. Шкура, И.В. Новикова, Е.Н. Лунева; под ред. Шкуры В.Н.; Новочерк. инж.-мелиор. ин-т ДГАУ – Новочеркасск, 2014. – ЖМД; PDF; 23,6 МБ. – Систем. требования: IBM PC. Windows 7. Adobe Acrobat 9. – Загл. с экрана.

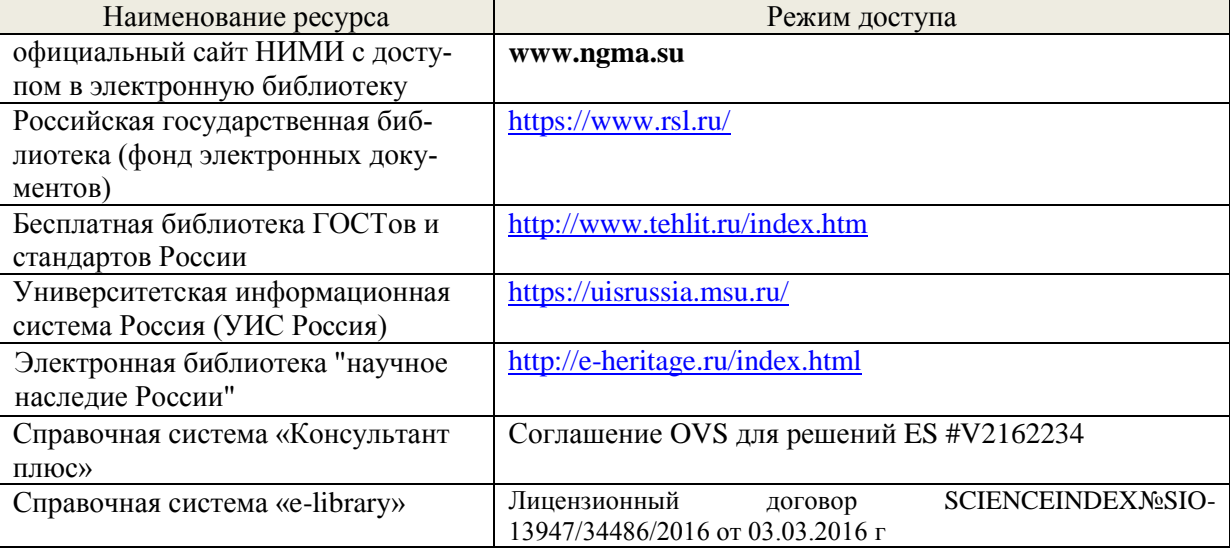

#### 8.3 Современные профессиональные базы и информационные справочные системы

#### Перечень договоров ЭБС образовательной организации на 2019-20 уч. год

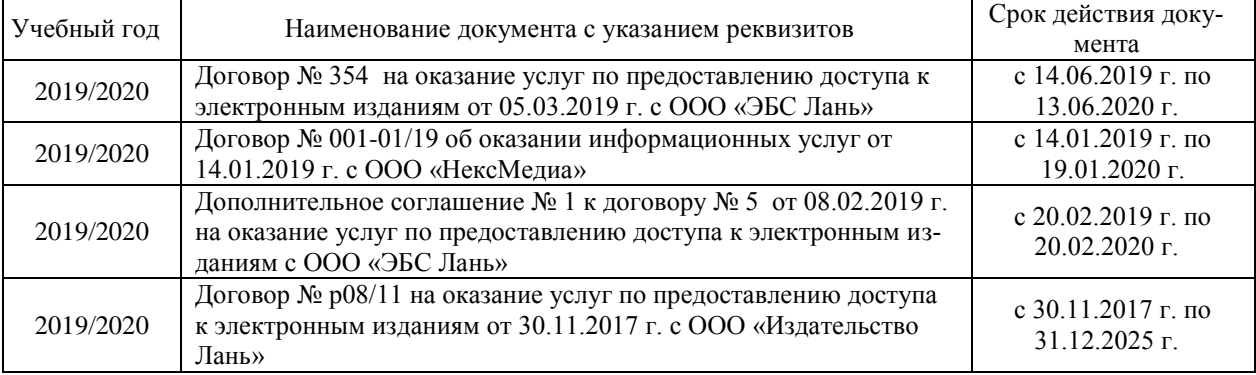

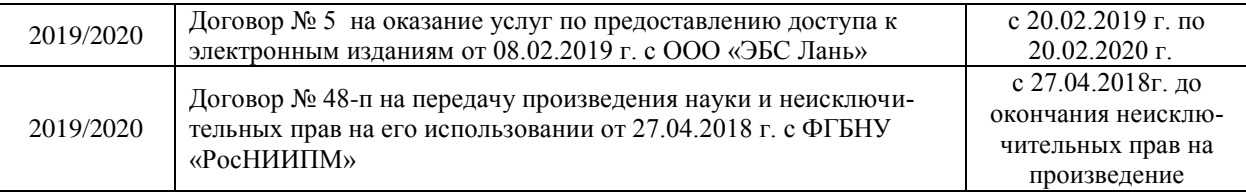

Ресурс со ссылками на профессиональные базы данных - <https://knastu.ru/page/539> <https://lib.tusur.ru/ru/resursy>

#### 8.4 Методические указания для обучающихся по освоению дисциплины

1. Положение о текущей аттестации обучающихся в НИМИ ДГАУ [Электронный ресурс] : (введено в действие приказом директора №119 от 14 июля 2015 г.) / Новочерк. инж.-мелиор. ин-т Донской ГАУ.- Электрон. дан. - Новочеркасск, 2015. – Режим доступа: http://www.ngma.su

2.Типовые формы титульных листов текстовой документации, выполняемой студентами в учебном процессе [Электронный ресурс] : / Новочерк. инж.-мелиор. ин-т Донской ГАУ.- Электрон. дан. - Новочеркасск, 2015. – Режим доступа: http://www.ngma.su

3. Положение о промежуточной аттестации обучающихся по программам высшего образования [Электронный ресурс] (введено в действие приказом директора НИМИ Донской ГАУ №3-ОД от 18 января 2018 г.) / Новочерк. инж.-мелиор. ин-т Донской ГАУ.-Электрон. дан. - Новочеркасск, 2018. - Режим доступа: [http://www.ngma.su](http://www.ngma.su/)

Приступая к изучению дисциплины необходимо в первую очередь ознакомиться с содержанием РПД. Лекции имеют целью дать систематизированные основы научных знаний об общих вопросах дисциплины. При изучении и проработке теоретического материала для обучающихся необходимо:

- повторить законспектированный на лекционном занятии материал и дополнить его с учетом рекомендованной по данной теме литературы;

- при самостоятельном изучении темы сделать конспект, используя рекомендованные в РПД литературные источники и ресурсы информационно-телекоммуникационной сети «Интернет».

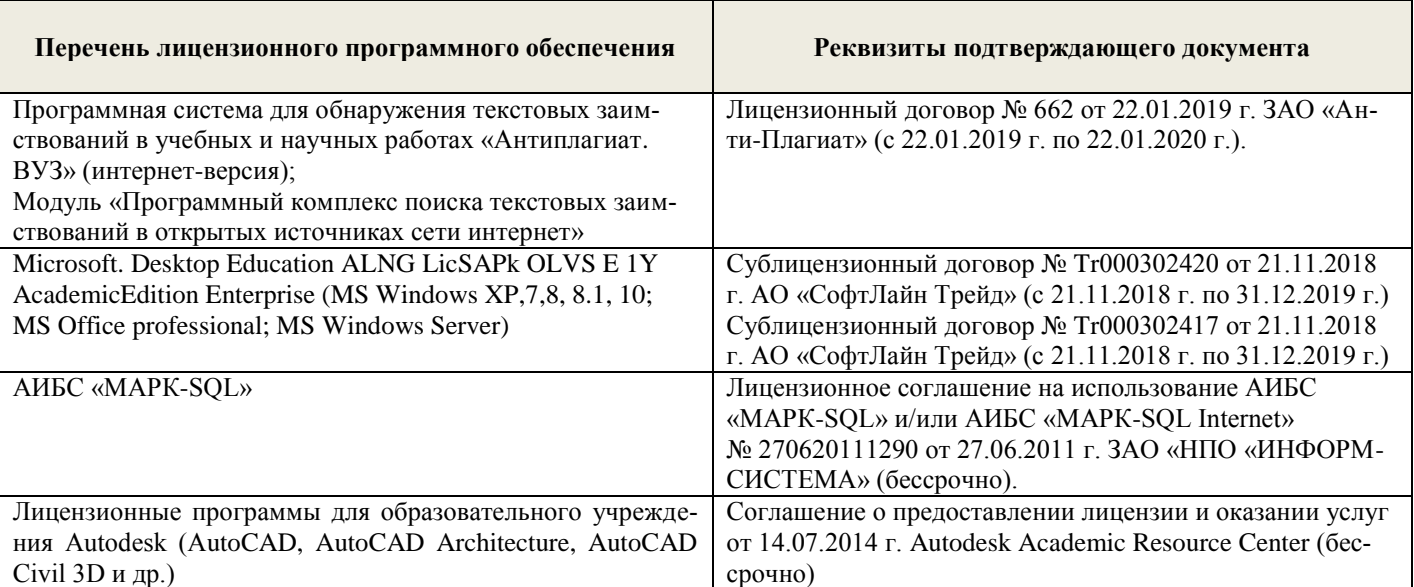

### 8.5 Перечень информационных технологий, используемых при осуществлении образовательного процесса

## 9. ОПИСАНИЕ МАТЕРИАЛЬНО-ТЕХНИЧЕСКОЙ БАЗЫ, НЕОБХОДИМОЙ ДЛЯ ОСУЩЕСТВЛЕНИЯ ОБРАЗОВАТЕЛЬНОГО ПРОЦЕССА ПО ДИСЦИПЛИНЕ

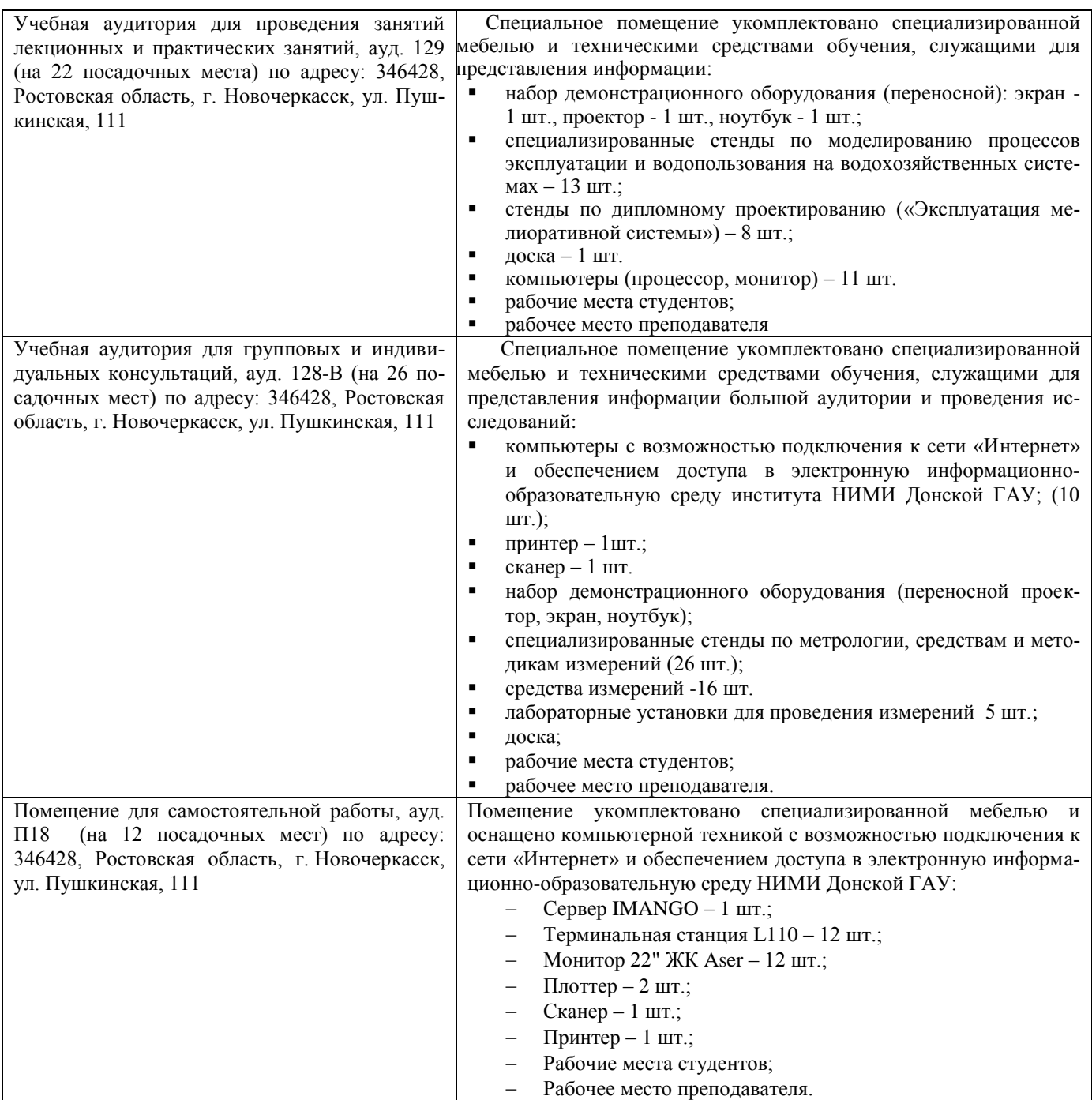

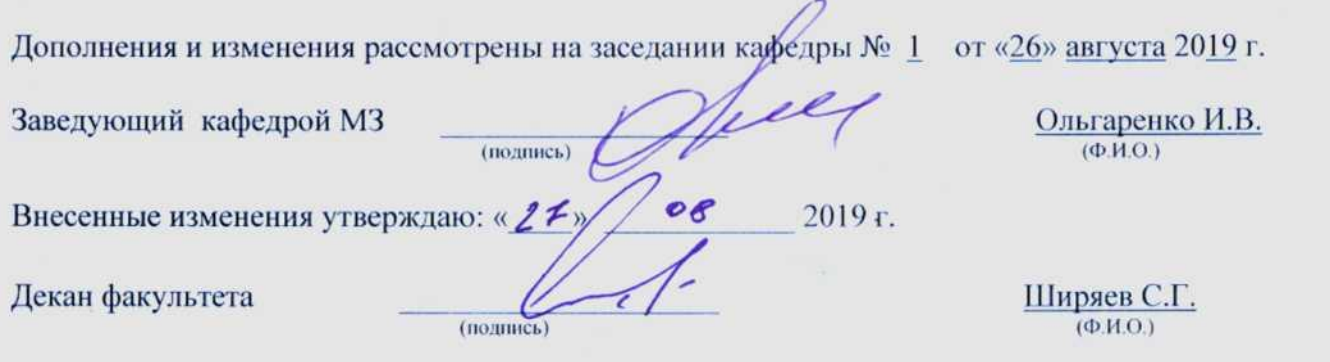

**В рабочую программу на весенний семестр 2019 - 2020** учебного года вносятся изменения: дополнено содержание следующих разделов и подразделов рабочей программы:

8.3 Современные профессиональные базы и информационные справочные системы

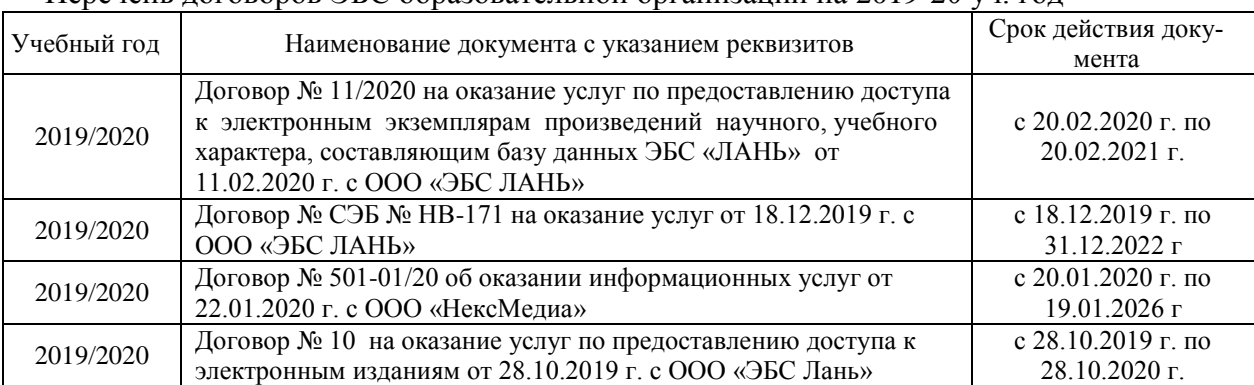

Перечень договоров ЭБС образовательной организации на 2019-20 уч. год

## 8.5 Перечень информационных технологий, используемых при осуществлении образовательного процесса

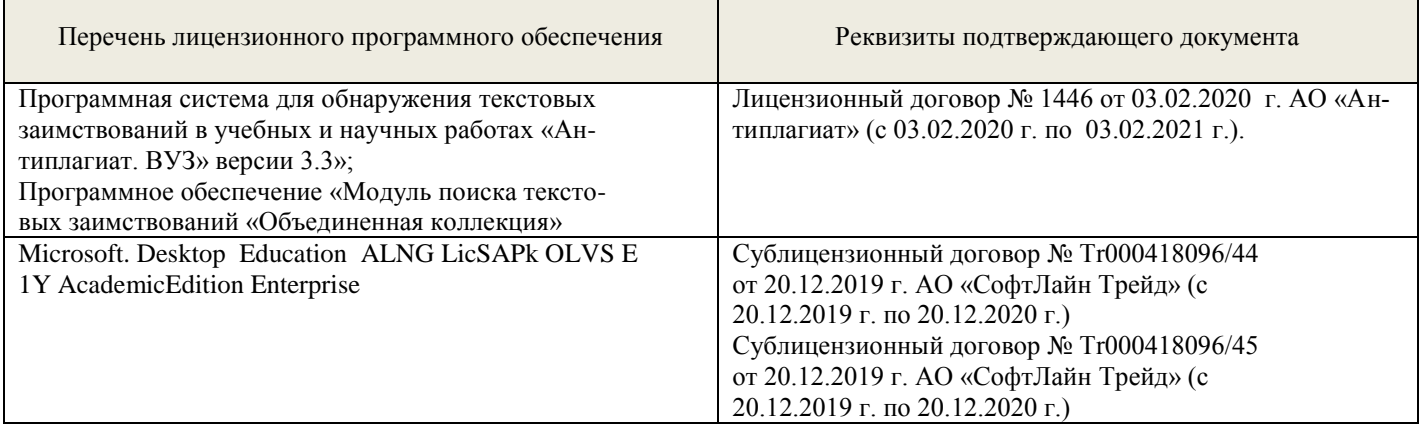

Дополнения и изменения рассмотрены на заредании кафедры «  $\mathcal{B}$  /  $\mathcal{O}$  2 2020 г. Протокол № 6.

Заведующий кафедрой Дитарсии Ольгаренко И.В.

(Ф.И.О.)

внесенные изменения утверждаю:  $\frac{d}{b}$   $\frac{D}{\lambda}$  2020 г.

Декан инженерно-мелиоративного факультета

внесенные изменения утверждаю: «\_21\_92\_2020 г. 2020 г. 2020 г. 2020 г. 2020 г. 2020 г. 2020 г. 2020 г. 2020 г.

(noamwes)

Дьяков В.П.

## **В рабочую программу на 2020 - 2021 учебный год вносятся изменения**: дополнено и актуализировано содержание следующих разделов и подразделов рабочей программы:

## 7. ФОНД ОЦЕНОЧНЫХСРЕДСТВ ДЛЯ КОНТРОЛЯ УСПЕВАЕМОСТИ И ПРОВЕДЕНИЯ ПРОМЕЖУТОЧНОЙ АТТЕСТАЦИИ ОБУЧАЮЩИХСЯ ПО ДИСЦИПЛИНЕ

### Вопросы к итоговому контролю (экзамену)

- 1. Актуальность моделирования на природно-технических системах и объектах.
- 2. Классификация моделей, используемых в природообустройстве и водопользовании.
- 3. Применение математических моделей в природоустройстве и водопользовании.
- 4. Функции математических моделей.
- 5. Виды моделей, используемых в природообустройстве и водопользовании.
- 6. Формы моделей, используемых в природообустройстве и водопользовании.
- 7. Программно-математический аппарат для построения моделей.
- 8. Структура процесса моделирования.
- 9. Этапы процесса моделирования.
- 10. Требования к точности моделей.
- 11. Процедуры реализации процессов моделирования.
- 12. Условия обеспечения процесса моделирования.
- 13. Способы представления объектов моделирования.
- 14. Виды регрессионных моделей.
- 15. Понятие и суть имитационного моделирования.
- 16. Достоинства имитационного моделирования.
- 17. Недостатки имитационного моделирования.
- 18. Применение имитационного моделирования в природообустройстве и водопользовании
- 19. Компьютерное моделирование.
- 20. Численные методы нахождения вычисляемых параметров при имитационном моделировании.
- 21. Метод половинного деления. Примеры применения метода в природообустройстве и водопользовании.
- 22. Метод простых итераций. Примеры применения метода в природообустройстве и водопользовании.
- 23. Метод Ньютона (метод касательных). Примеры применения метода.
- 24. Метод хорд. Примеры применения метода в природообустройстве и водопользовании.
- 25. Программное обеспечение моделирования. Примеры применения метода.
- 26. Исходные данные для моделирования процессов водопользования.
- 27. Классификация моделей, используемых в водном хозяйстве.
- 28. Модель расчета водохозяйственного баланса.
- 29. Моделирование управления водохранилищем.
- 30. Моделирование динамики изменения влагозапасов на орошаемом поле.
- 31. Моделирование внутрихозяйственного плана водопользования.
- 32. Моделирование режимов оперативного управления поливами.
- 33. Использование моделирования в составе СППР специалистов природообустройства и водопользования.
- 34. Моделирование управления водораспределением с использованием принципа регулирования по ВБ.
- 35. Моделирование управления водораспределением с использованием принципа регулирования по НБ.
- 36. Моделирование режимов управления работой агрегатов насосной станцию
- 37. Моделирование режимов управления водоподачей с использованием регулирующих емкостей.
- 38. Моделирование диспетчерского водораспределения.
- 39. Научно-аналитеский обзор существующих моделей природообустройчтва и водопользования.

Для контроля успеваемости студентов очной формы обучения и результатов освоения дисциплины «Математическое моделирование процессов в компонентах природы» применяется балльно-рейтинговая система. В качестве оценочных средств используются:

 для контроля освоения теоретических знаний в течение семестра проводятся 2 промежуточных контроля (ПК1, ПК2) по 1-ому и 2-му разделам дисциплины соответственно в форме электронного тестирования и работы со специальными компьютерными программами;

 для оценки практических знаний в течение семестра проводятся 3 текущих контроля (ТК1 - выполнение и защита отчётов по темам 1, 2 и 3 практических занятий; ТК2 - выполнение и защита отчётов по темам 4, 5 и 6 практических занятий; ТК3 - защита РГР). Итоговый контроль (ИК) – экзамен.

Содержание расчетно-графической работы

Тема: «Разработка математической модели работы объекта или процесса природообустройства или водопользования»

*Исходные данные:*

1. Объект контроля и измерений: (в соответствии с темой магистерской работы)

2. Нормативные документы и требования по проектированию и эксплуатации объекта (процесса).

3. Нормативные документы и требования по математическому моделированию и разработке программного обеспечения моделей.

#### *Задание:*

1. Разработать техническое задание на создание математической модели объекта (процесса).

2. Разработать алгоритм работы модели.

3. Разработать программное обеспечение модели.

#### *Структура пояснительной записки РГР и ее ориентировочный объём*

Задание (1 с.)

Введение (1 с.)

1. Разработка технического задание на создание математической модели (3 … 4 с.)

2. Разработка алгоритма работы модели (3…5 с.)

3. Разработка программного обеспечения имитационной модели (5 … 7 с.) Заключение (1с.)

Список использованных источников (1 с.)

РГР выполняется студентом индивидуально под руководством преподавателя во внеаудиторное время, самостоятельно. Срок сдачи законченной работы на проверку руководителю указывается в задании. После проверки и доработки указанных замечаний, работа защищается. При положительной оценке выполненной студентом работе на титульном листе работы ставится - "зачтено".

Полный фонд оценочных средств приведѐн в приложении к рабочей программе.

## 8. УЧЕБНО-МЕТОДИЧЕСКОЕ И ИНФОРМАЦИОННОЕ ОБЕСПЕЧЕНИЕ ДИСЦИПЛИНЫ

#### 8.1 Основная литература

1. Коржов, В.И. Математическое моделирование процессов в компонентах природы : учебное пособие для магистрантов направления 20.04.02 "Природообустройство и водопользование" / В. И. Коржов, И. В. Коржов ; Новочерк. инж.-мелиор. ин-т Донской ГАУ. - Новочеркасск, 2017. - 76 с. - б/ц. - Текст : непосредственный.- 3 экз.

2. Коржов, В.И. Математическое моделирование процессов в компонентах природы : учебное пособие для магистрантов направления 20.04.02 "Природообустройство и водопользование" / В. И. Коржов, И. В. Коржов ; Новочерк. инж.-мелиор. ин-т Донской ГАУ. - Новочеркасск, 2017. - URL : http://ngma.su (дата обращения: 28.08.20). - Текст : электронный.

3. Природообустройство : учебник для вузов по направлению "Природообустройство и водопользование" (бакалавр и магистр) / А.И. Голованов, Ф.М. Зимин, Д.В. Козлов, И.В. Корнеев ; под ред. А.И. Голованова . - 2-е изд., испр. и доп. - Санкт-Петербург : Лань, 2015. - 557 с. - (Учебники для вузов. Специальная литература). - Гриф УМО. - ISBN 978-5-8114-1807-7 : 1600-06. - Текст : непосредственный.- 60 экз.

4.Аверченков, В. И. Основы математического моделирования технических систем : учебное пособие / В. И. Аверченков, В. П. Федоров, М. Л. Хейфец. - 3-е изд., стер. - Москва : Флинта, 2016. - 271 с. - URL : http://biblioclub.ru/index.php?page=book&id=93344 (дата обращения: 28.08.20). - ISBN 978-5-9765- 1278-8. - Текст : электронный.

#### 8.2. Дополнительная литература

1. Коржов, В.И. Математическое моделирование процессов в компонентах природы : практикум для магистрантов направления "Природообустройство и водопользование" / В. И. Коржов, Т. В. Коржова, О. В. Сорокина ; Новочерк. инж.-мелиор. ин-т Донской ГАУ. - Новочеркасск, 2017. - 76 с. - б/ц. - Текст : непосредственный.- 3 экз.

2. Коржов, В.И. Математическое моделирование процессов в компонентах природы : практикум для магистрантов направления "Природообустройство и водопользование" / В. И. Коржов, Т. В. Коржова, О. В.

Сорокина ; Новочерк. инж.-мелиор. ин-т Донской ГАУ. - Новочеркасск, 2017. - URL : http://ngma.su (дата обращения: 28.08.20). - Текст : электронный.

3. Разработка математической модели работы объекта или процесса природообустройства или водопользования : методические указания к выполнению расчетно-графической работы по дисциплине "Математическое моделирование процессов в компонентах природы" магистрантов направления "Природообустройство и водопользование" по магистерским программам "Мелиорация земель" и "Водоснабжение и водоотведение" / Новочерк. инж.-мелиор. ин-т Донской ГАУ, каф. мелиор. земель ; сост. В.И.Коржов, И.В.Коржов. - Новочеркасск, 2016. - URL : http://ngma.su (дата обращения: 28.08.20). - Текст : электронный.

4. Математическое моделирование процессов в компонентах природы : методические указания по изучению курса и выполнению контрольной работы для магистрантов заочной формы обучения направления "Природообустройство и водопользование" / Новочерк. инж.-мелиор. ин-т Донской ГАУ, каф. техносферная безопасность и природообуст-во ; сост.: В.И. Коржов, И.В. Коржов. - Новочеркасск, 2017. - 31 с. б/ц. - Текст : непосредственный.- 3 экз.

5. Математическое моделирование процессов в компонентах природы : методические указания по изучению курса и выполн. контрольной работы для магистрантов заочной формы обучения направления "Природообустройство и водопользование" / Новочерк. инж.-мелиор. ин-т Донской ГАУ, каф. техносферная безопасность и природообуст-во ; сост.: В.И. Коржов, И.В. Коржов. - Новочеркасск, 2017. - URL : http://ngma.su (дата обращения: 28.08.20). - Текст : электронный.

6. Косолапов, А.Е. Моделирование водохозяйственных балансов : учебное пособие для студентов специальности 280302 - "Комплексное использование и охрана водных объектов" / А. Е. Косолапов, Г. В. Салов, М. И. Лагута ; Новочерк. гос. мелиор. акад. - Новочеркасск, 2012. - 90 с. - б/ц. - Текст : непосредственный.- 15 экз.

7. Основы математического моделирования : методические указания для выполнения практических заданий для студентов очной и заочной форм обучения по направлению подготовки "Природообустроительство и водопользование" / Новочерк. инж.-мелиор. ин-т ДГАУ, каф. исп. водных ресурсов, гидравлики и математики ; сост. Е.А. Скачедуб, А.В. Федорян, В.В. Малащук. - Новочеркасск, 2016. - 27 с. - б/ц. - Текст : непосредственный.- 14 экз.

8. Основы математического моделирования : методические указания для выполнения практических заданий для студентов очной и заочной форм обучения по направлению подготовки "Природообустроительство и водопользование" / Новочерк. инж.-мелиор. ин-т ДГАУ, каф. исп. водных ресурсов, гидравлики и математики ; сост. Е.А. Скачедуб, А.В. Федорян, В.В. Малащук. - Новочеркасск, 2016. - URL : http://ngma.su (дата обращения: 28.08.20). - Текст : электронный.

9. Шкура, В.Н. Природообустройство и водопользование : учебное пособие для студентов и магистрантов направления - "Природообустройство и водопользование" / В. Н. Шкура, И. В. Новикова, Е. Н. Лунева ; Новочерк. инж.-мелиор. ин-т ДГАУ. - Новочеркасск, 2014. - 614 с. - б/ц. - Текст : непосредственный.- 2 экз.

10. Шкура, В.Н. Природообустройство и водопользование : учебное пособие для студентов и магистрантов направления - "Природообустройство и водопользование" / В. Н. Шкура, И. В. Новикова, Е. Н. Лунева ; Новочерк. инж.-мелиор. ин-т ДГАУ. - Новочеркасск, 2014. - URL : http://ngma.su (дата обращения: 28.08.20). - Текст : электронный.

11. Данилов, Н. Н. Математическое моделирование / Н. Н. Данилов. - Кемерово : Кемеров. гос. ун-т, 2014. - 98 с. - URL : http://biblioclub.ru/index.php?page=book&id=278827 (дата обращения: 28.08.20). - ISBN 978-5-8353-1633-5. - Текст : электронный.

| Наименование ресурса                         | Режим доступа                                          |
|----------------------------------------------|--------------------------------------------------------|
| официальный сайт НИМИ с доступом в элек-     | www.ngma.su                                            |
| тронную библиотеку                           |                                                        |
| Единое окно доступа к образовательным ресур- | http://window.edu.ru/catalog/resources?p_rubr=2.2.75.4 |
| ca <sub>M</sub> .                            |                                                        |
| Российская государственная библиотека (фонд  | https://www.rsl.ru/                                    |
| электронных документов)                      |                                                        |
| Бесплатная библиотека ГОСТов и стандартов    | http://www.tehlit.ru/index.htm                         |
| России                                       |                                                        |
| Справочная информационная система «Эколо-    | http://ekologyprom.ru/                                 |
| <b>ГИЯ»</b>                                  |                                                        |
| Промышленная и экологическая безопасность,   | https://prominf.ru/issues-free                         |

8.3 Современные профессиональные базы и информационные справочные системы

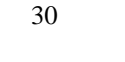

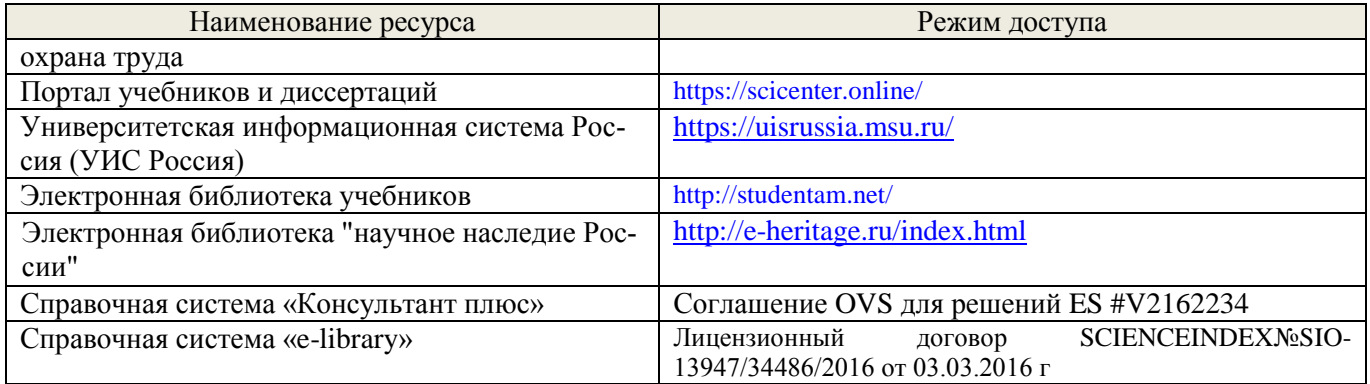

### Перечень договоров ЭБС образовательной организации на 2020-21 уч. год

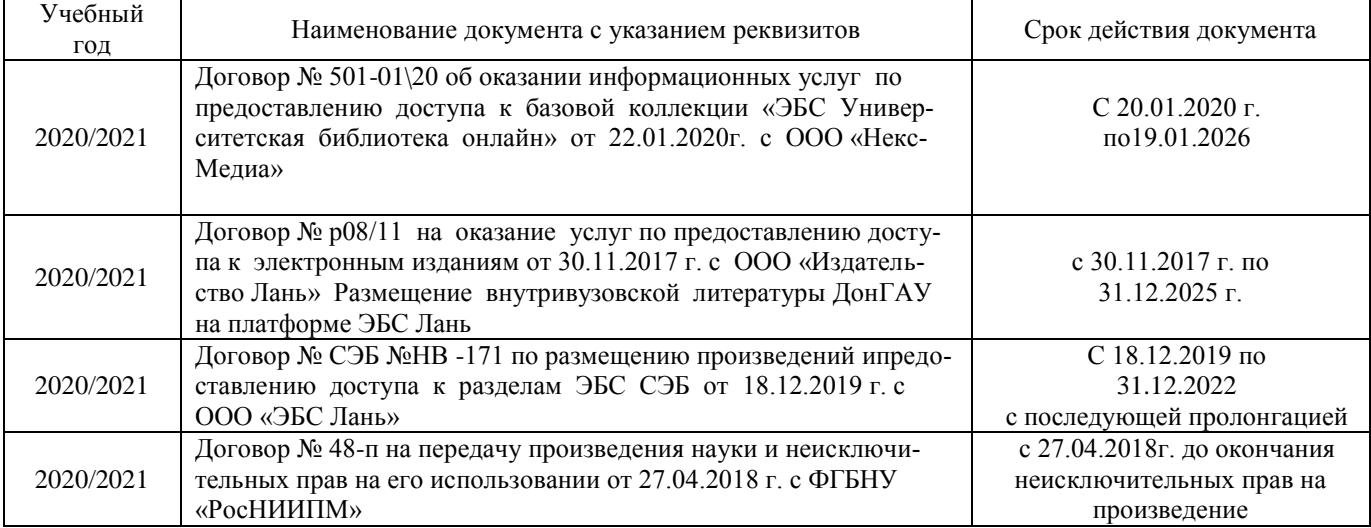

## 8.4 Методические указания для обучающихся по освоению дисциплины

1. Положение о текущей аттестации обучающихся в НИМИ ДГАУ [Электронный ресурс] : (введено в действие приказом директора №119 от 14 июля 2015 г.) / Новочерк. инж.-мелиор. ин-т Донской ГАУ.- Электрон. дан. - Новочеркасск, 2015. – Режим доступа: http://www.ngma.su

2.Типовые формы титульных листов текстовой документации, выполняемой студентами в учебном процессе [Электронный ресурс] : / Новочерк. инж.-мелиор. ин-т Донской ГАУ.- Электрон. дан. - Новочеркасск,  $2015.$  – Режим доступа: http://www.ngma.su

3. Положение о промежуточной аттестации обучающихся по программам высшего образования [Электронный ресурс] (введено в действие приказом директора НИМИ Донской ГАУ №3-ОД от 18 января 2018 г.) / Новочерк. инж.-мелиор. ин-т Донской ГАУ.-Электрон. дан. - Новочеркасск, 2018. - Режим доступа: [http://www.ngma.su](http://www.ngma.su/)

4. Положение о фонде оценочных средств [Электронный ресурс] : (принято решением Ученого совета НИМИ Донской ГАУ №12 от 30.08.2017 г.) / Новочерк. инж.-мелиор. ин-т Донской ГАУ.- Электрон. дан.- Новочеркасск, 2014.- Режим доступа: http://www.ngma.su

Приступая к изучению дисциплины необходимо в первую очередь ознакомиться с содержанием РПД. Лекции имеют целью дать систематизированные основы научных знаний об общих вопросах дисциплины. При изучении и проработке теоретического материала для обучающихся необходимо:

- повторить законспектированный на лекционном занятии материал и дополнить его с учетом рекомендованной по данной теме литературы;

- при самостоятельном изучении темы сделать конспект, используя рекомендованные в РПД литературные источники и ресурсы информационно-телекоммуникационной сети «Интернет».

## 8.5 Перечень информационных технологий, используемых при осуществлении образовательного процесса

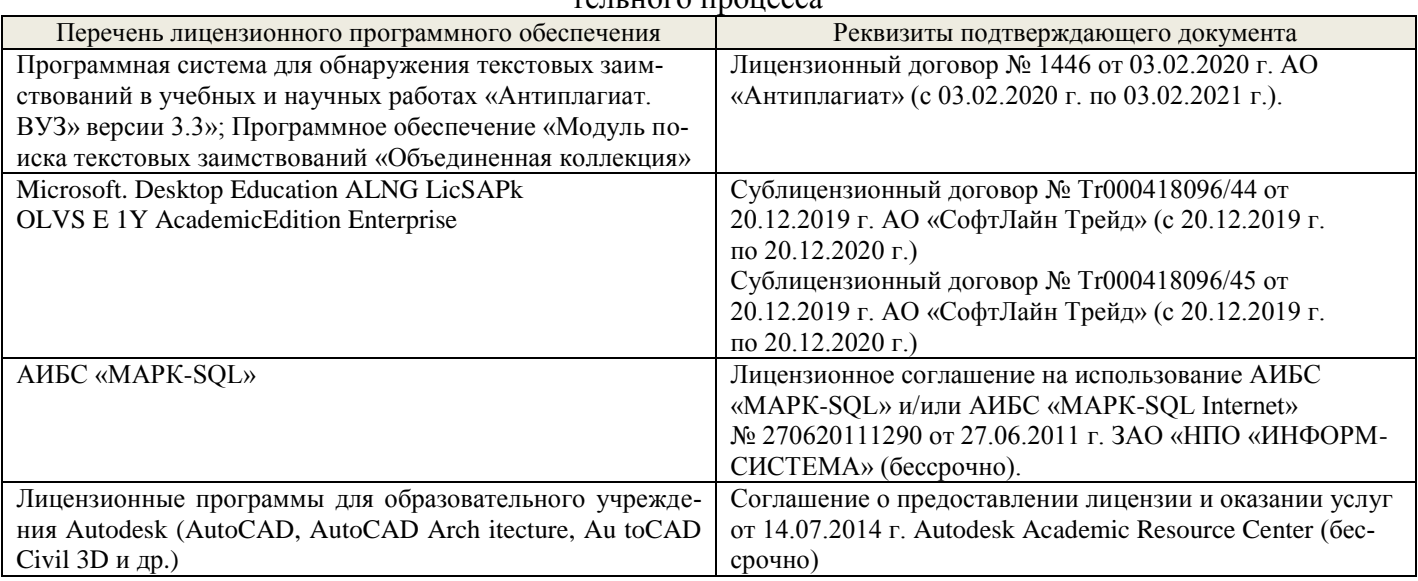

## 9 ОПИСАНИЕ МАТЕРИАЛЬНО-ТЕХНИЧЕСКОЙ БАЗЫ, НЕОБХОДИМОЙ ДЛЯ ОСУЩЕСТВЛЕНИЯ ОБРАЗОВАТЕЛЬНОГО ПРОЦЕССА ПО ДИСЦИПЛИНЕ

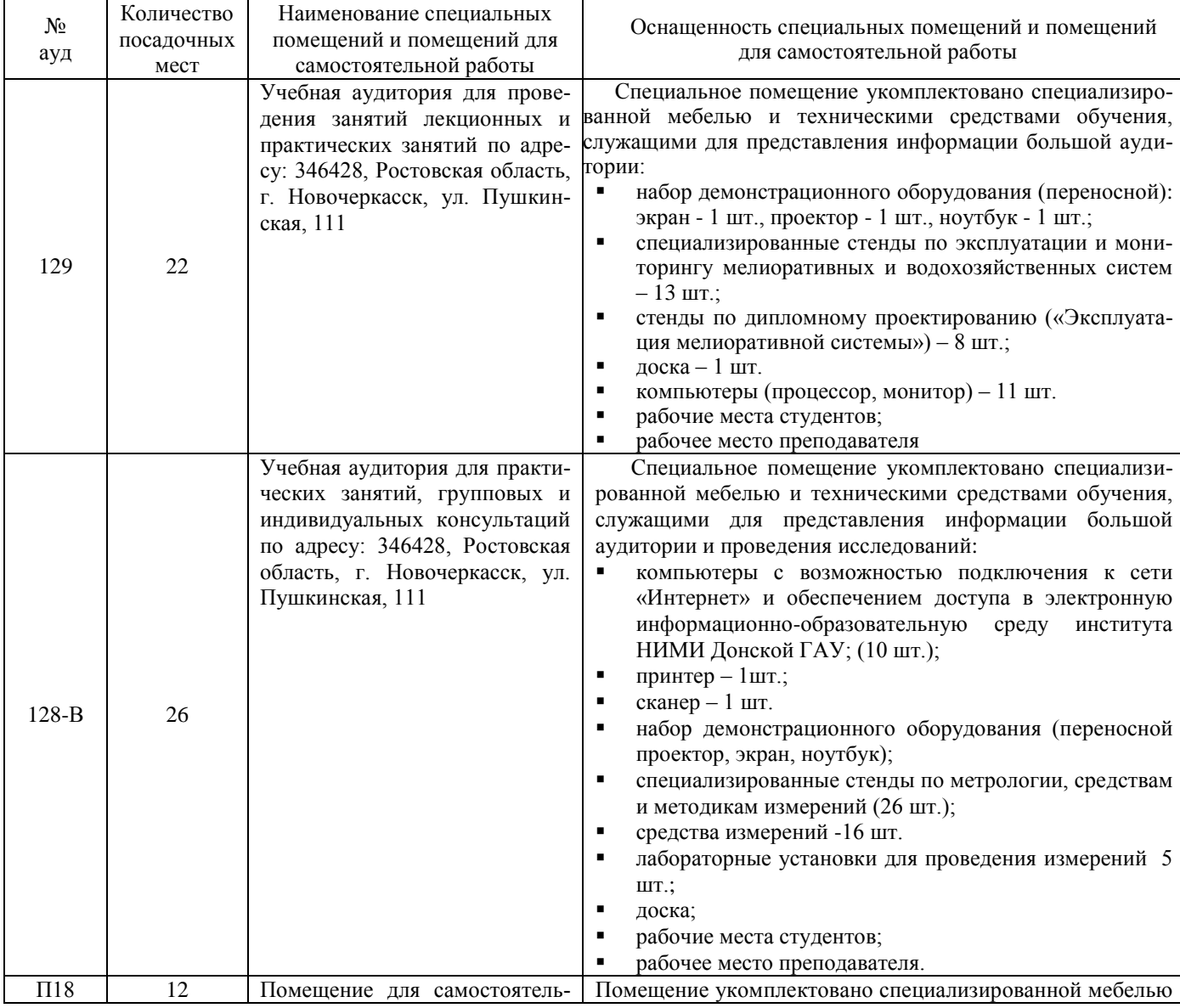

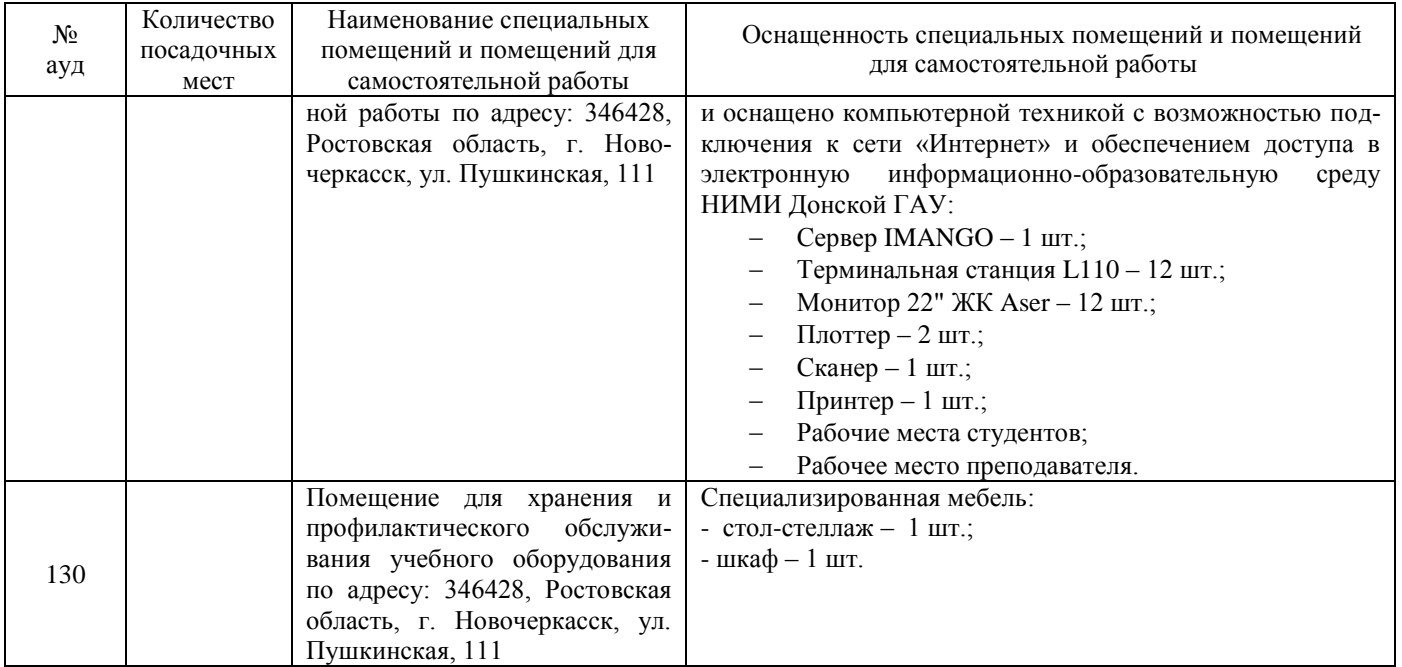

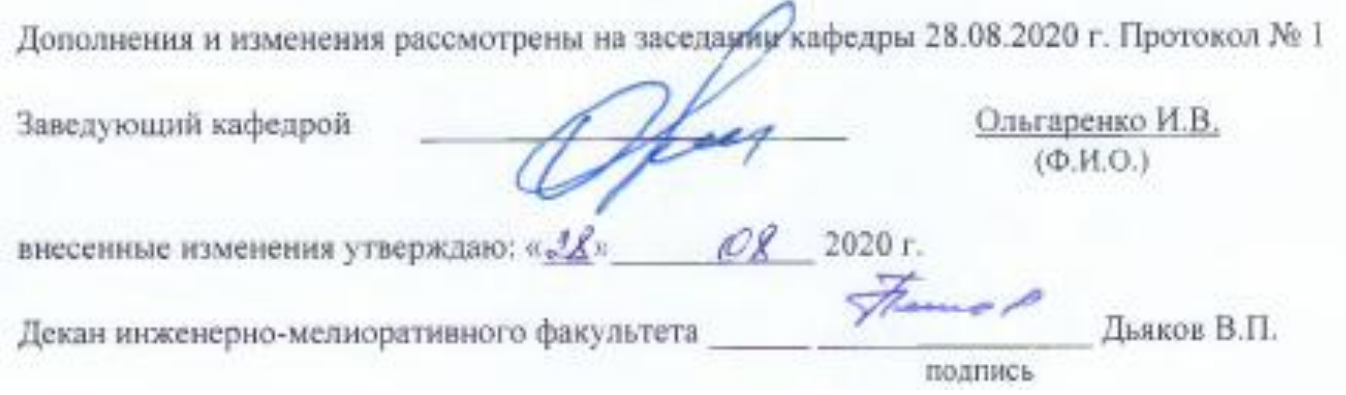

# 11. ДОПОЛНЕНИЯ И ИЗМЕНЕНИЯ В РАБОЧЕЙ ПРОГРАММЕ

В рабочую программу на 2021 - 2022 учебный год вносятся следующие дополнения и изменения - обновлено и актуализировано содержание следующих разделов и подразделов рабочей программы:

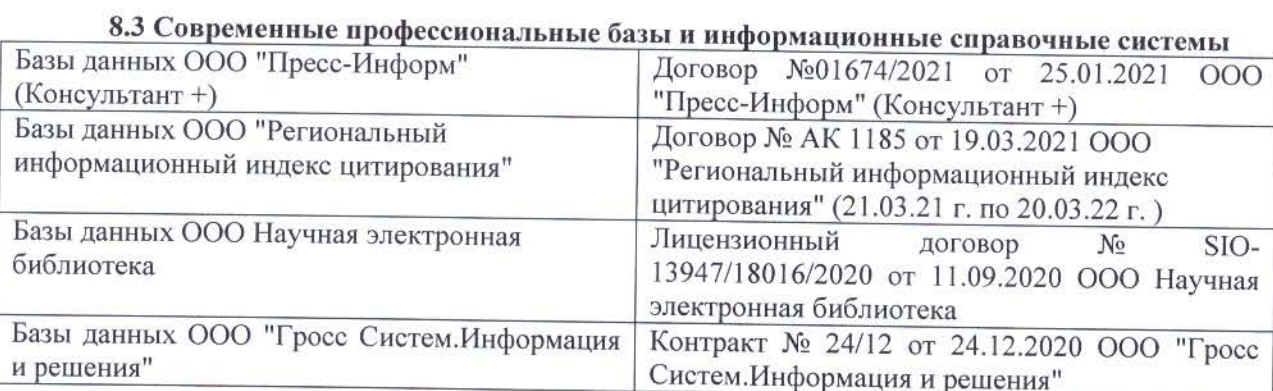

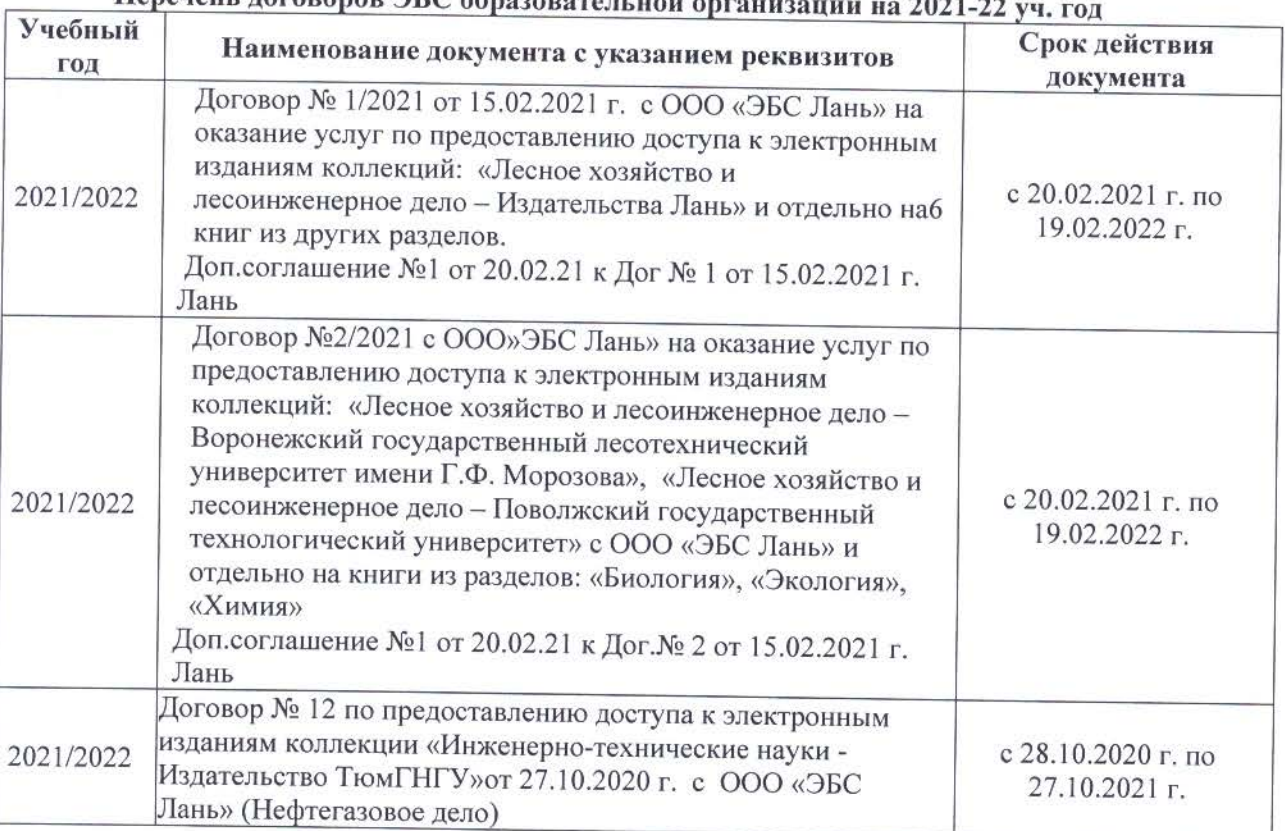

# 

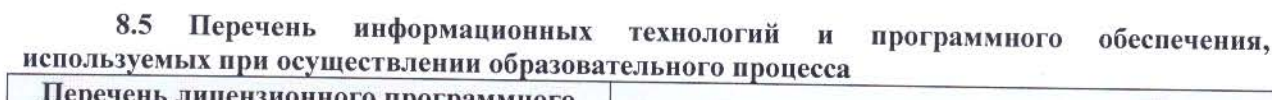

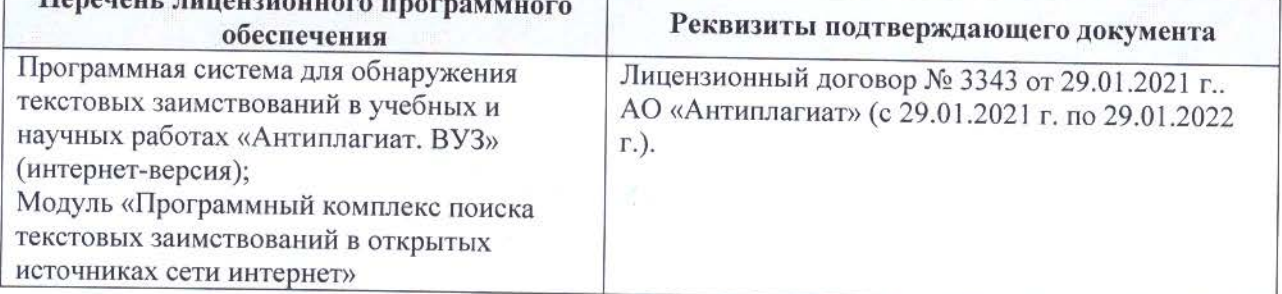

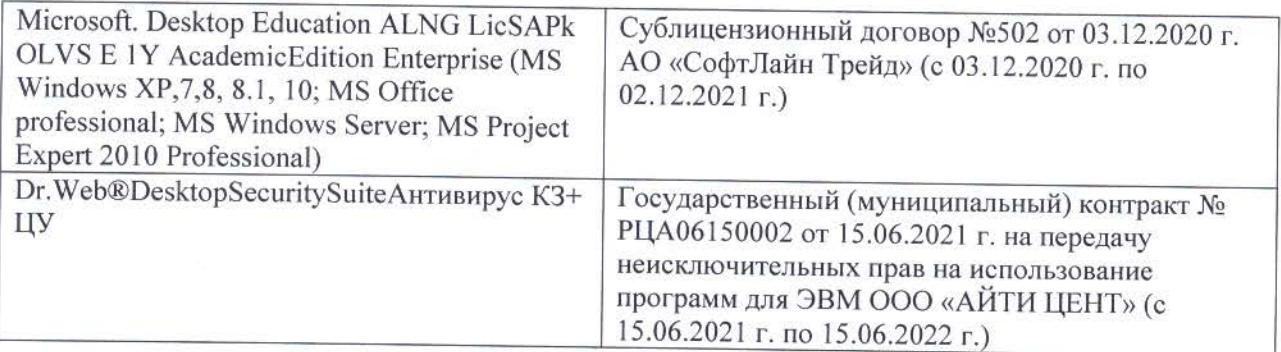

Дополнения и изменения рассмотрены на заседании кафедры «26» августа 2021 г.

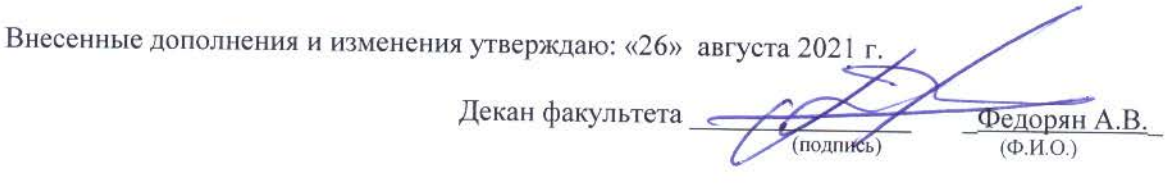